#### **PLANEJAMENTO E CONTROLE DE PROJETOS**

*Edgard Gonçalves Cardoso*

REALIZAÇÃO

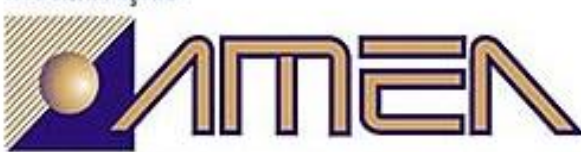

ASSOCIAÇÃO MONGAGUAENSE DE ENGENHEIROS E ARQUITETOS

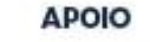

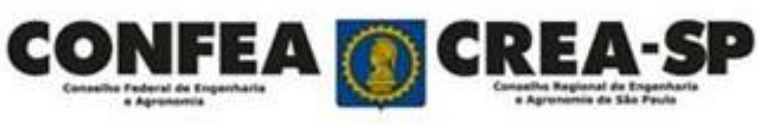

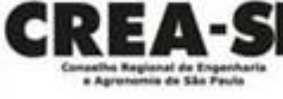

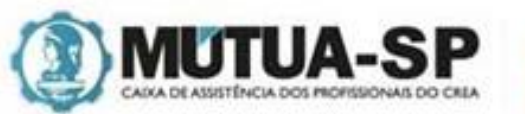

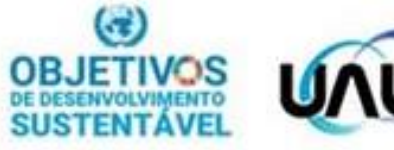

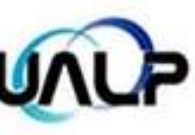

## APRESENTAÇÃO

- Engenheiro de Produção Mecânica e Gestor Empresarial
- Pós graduado em Gestão Empresarial, Gestão Pública, Gestão de Projetos,
- Automação Industrial, Engenharia da Manutenção e Eng. de Segurança do Trabalho Especialista e Mestre em Energia
- Instrutor do SENAI-SP, Técnico da UFABC e Professor da Facens e Fatec
- Formação em cursos técnicos, de aprendizagem industrial e de formação inicial e continuada
- Trabalhou em pequenas, médias e grandes empresas (Arno S.A, Crisflex Produtos
- Técnicos de Borracha, Scania Latin America)
- Coautor de 3 livros na área de Manutenção Industrial.
- Site: [www.professoredgard.com](http://www.professoredgard.com/)
- Lattes: <http://lattes.cnpq.br/3483119098229702>
- LinkedIn:<https://www.linkedin.com/in/professoredgard/>

**APOIO** 

Youtube: <https://www.youtube.com/channel/UCcUYhkTVrvmGw0cQh9fF5jw> (Professor Edgard)

#### **REALIZAÇÃO**

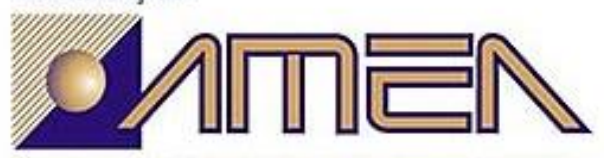

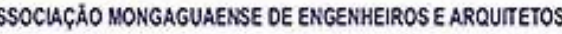

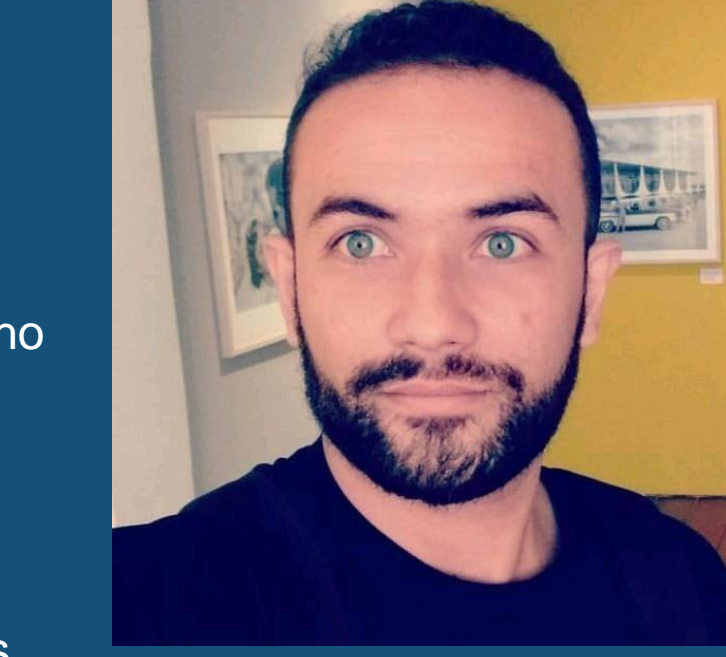

#### **PLANEJAMENTO E CONTROLE DE PROJETOS**

Conceito de Projetos

Metodologias de Gestão de Projetos

Ágil, Waterfall ou Híbrida

Planejamento de Projetos

Gerenciamento de Riscos

Gerenciamento e Controle de Projetos

Ferramentas de Gerenciamento de Projetos

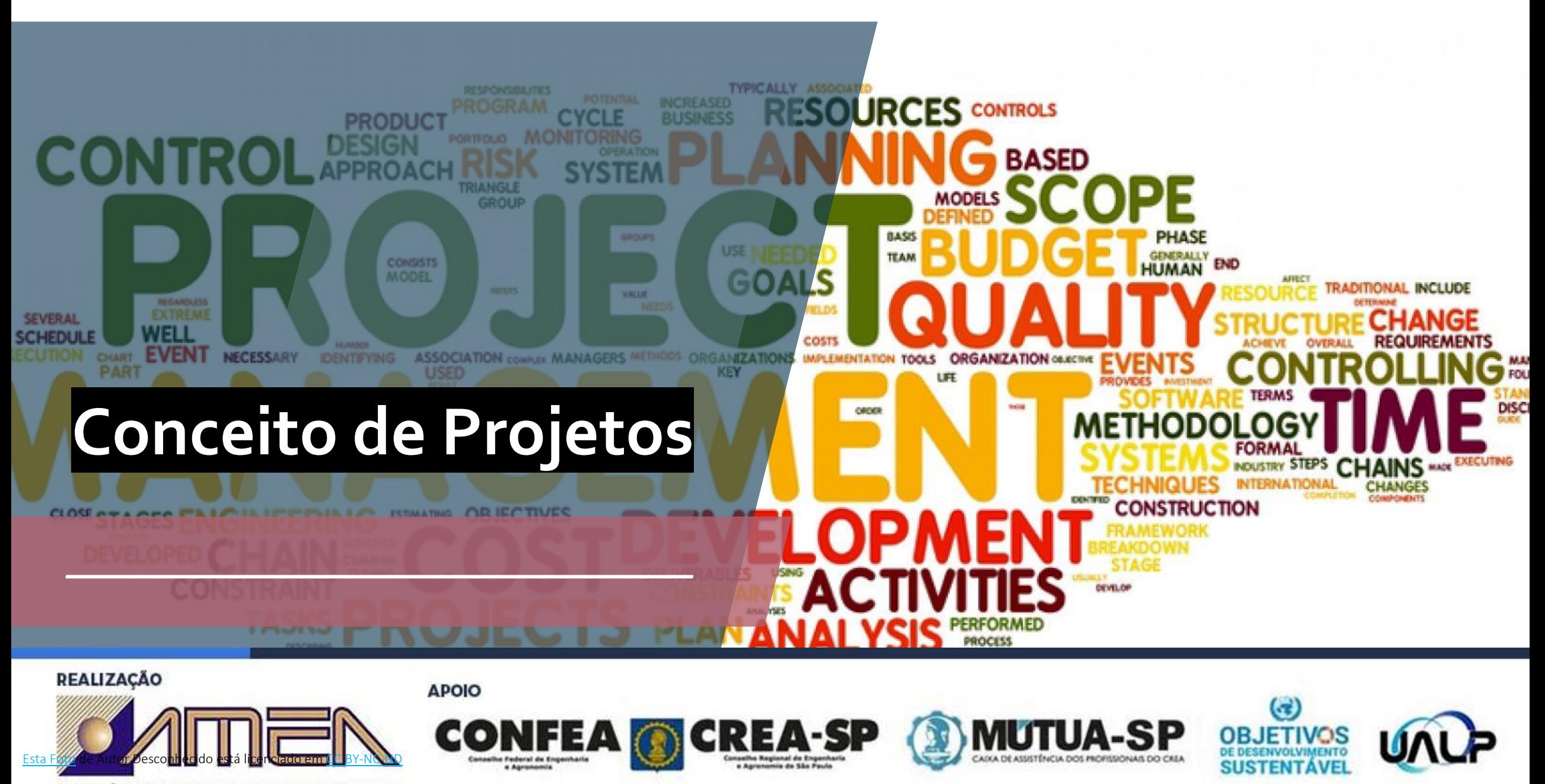

ASSOCIAÇÃO MONGAGUAENSE DE ENGENHEIROS E ARQUITETOS

### **Definição**

• Segundo o PMBOK, um projeto é um esforço temporário empreendido para criar um produto, serviço ou resultado exclusivo

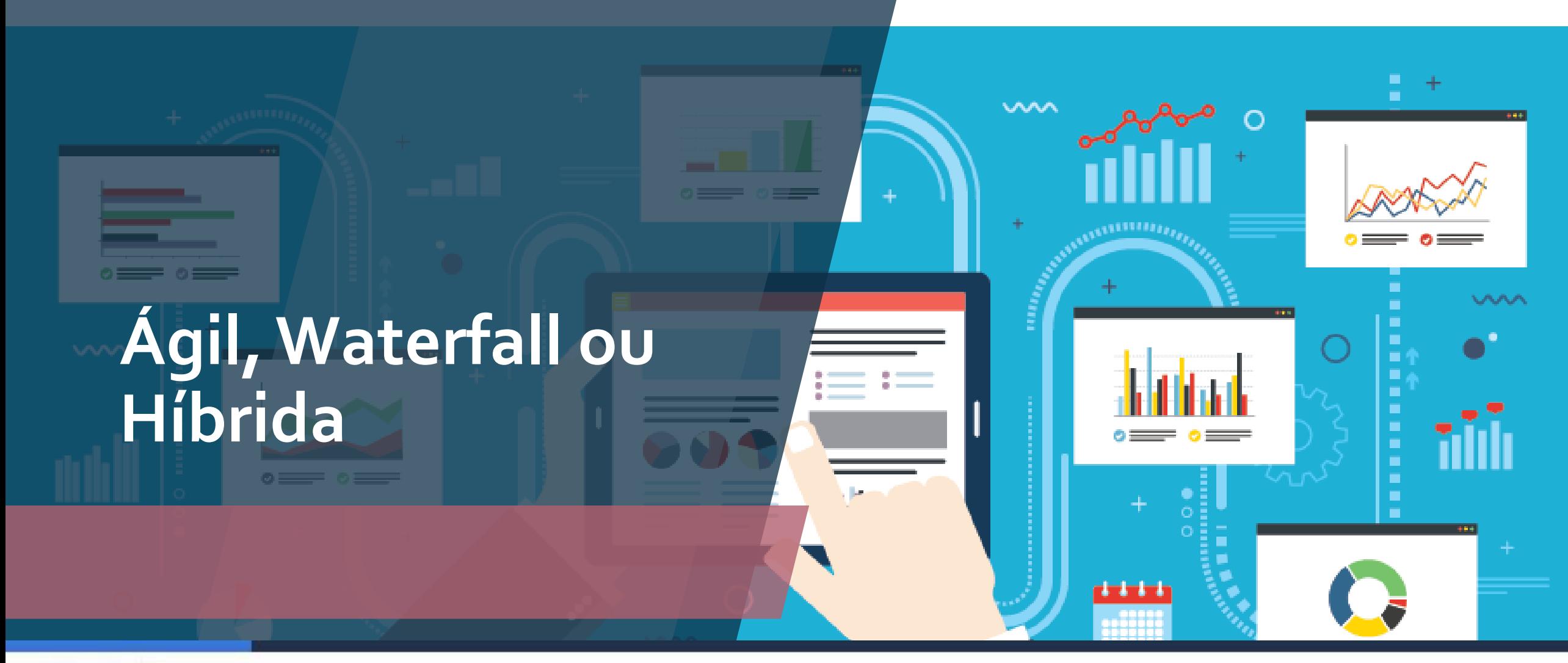

**REALIZAÇÃO** 

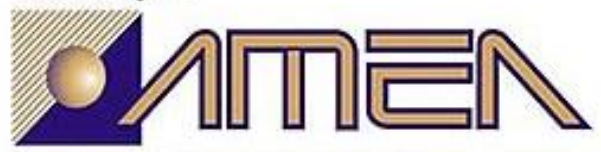

ASSOCIAÇÃO MONGAGUAENSE DE ENGENHEIROS E ARQUITETOS

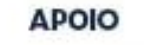

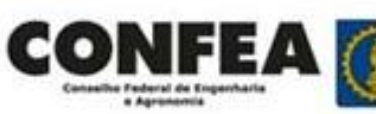

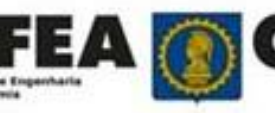

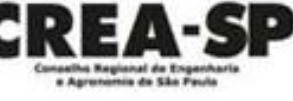

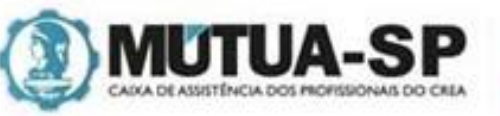

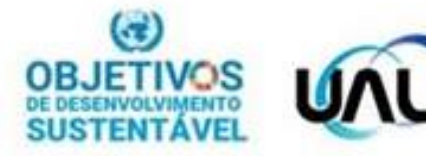

### Waterfall Project Model **Canvas**

### **Extreme** Programming

### Scrum Kanban PrinCe2

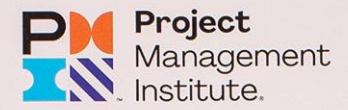

**GLOBAL STANDARD** 

#### A Guide to the Project Management Body of Knowledge PMBOK GUIDE

Seventh Edition

**AND** The Standard for Project Management

ANSI/PMI 99-001-2021

SCRUM **A** arte de fazer o dobro do trabalho na metade do tempo

**JEFF SUTHERLAND Cocriador do Scrum** e J.J. SUTHERLAND

https://www.britannica.com/topic/Panama-Canal

**Address** 

**ANS ANDS** 

**SCRUM<br>
A arte de<br>
fazer o<br>
dobro do<br>
trabalho<br>
na metade<br>
do tempo** 

**JEFF SUTHERLAND**<br>Cocriador do Scrum<br>e J.J. SUTHERLAND

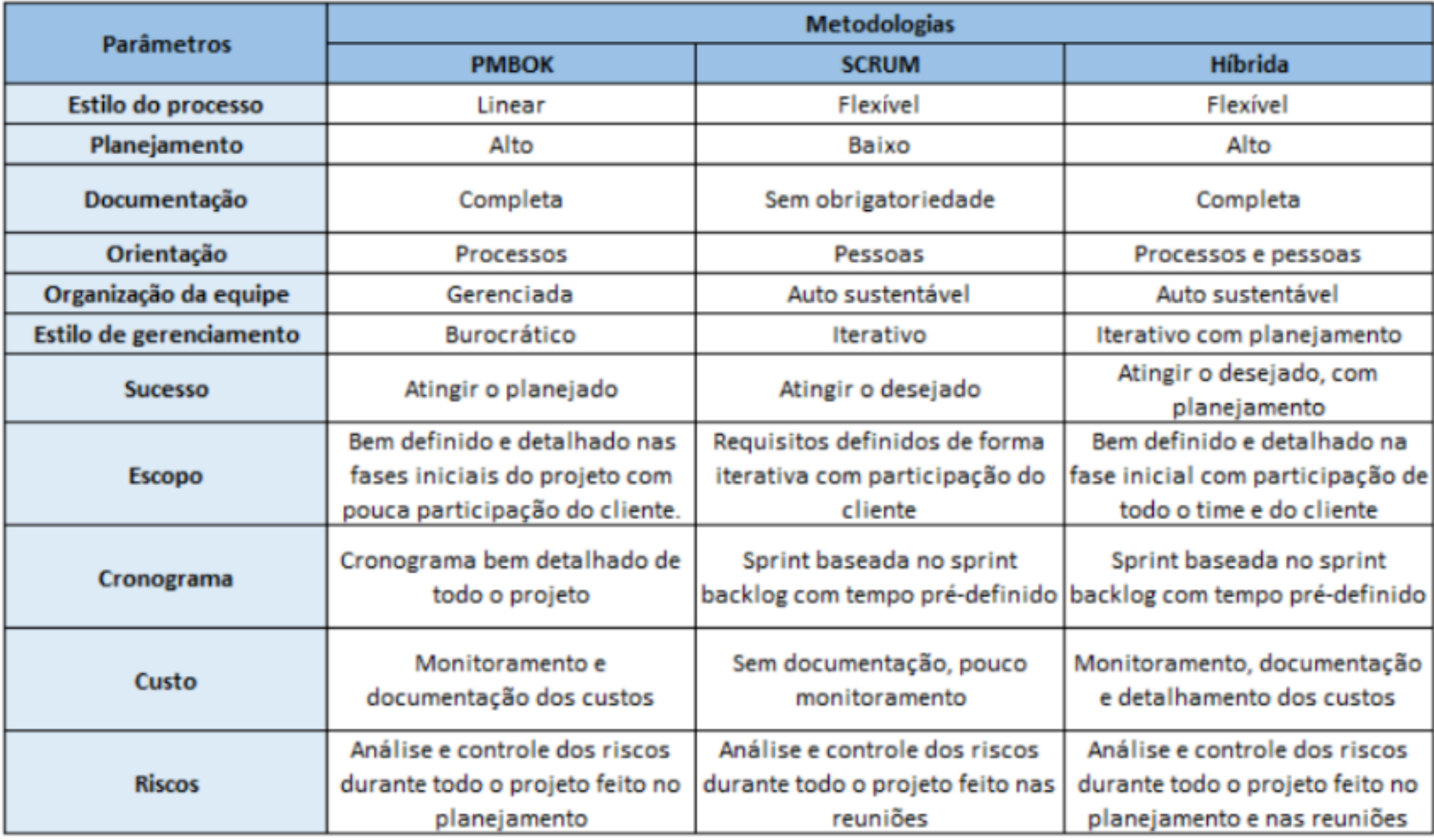

Comparativo das metodologias utilizadas. Fonte: BOTENE; LIMA, 2019

### **Fases de um projeto PMBOK**

- •O *Project Management Body of Knowledge (PMBOK)* divide o ciclo de vida da gestão de projetos em cinco etapas:
- •Início;
- •Planejamento;
- Execução;
- •Monitoramento e Controle; e
- Encerramento

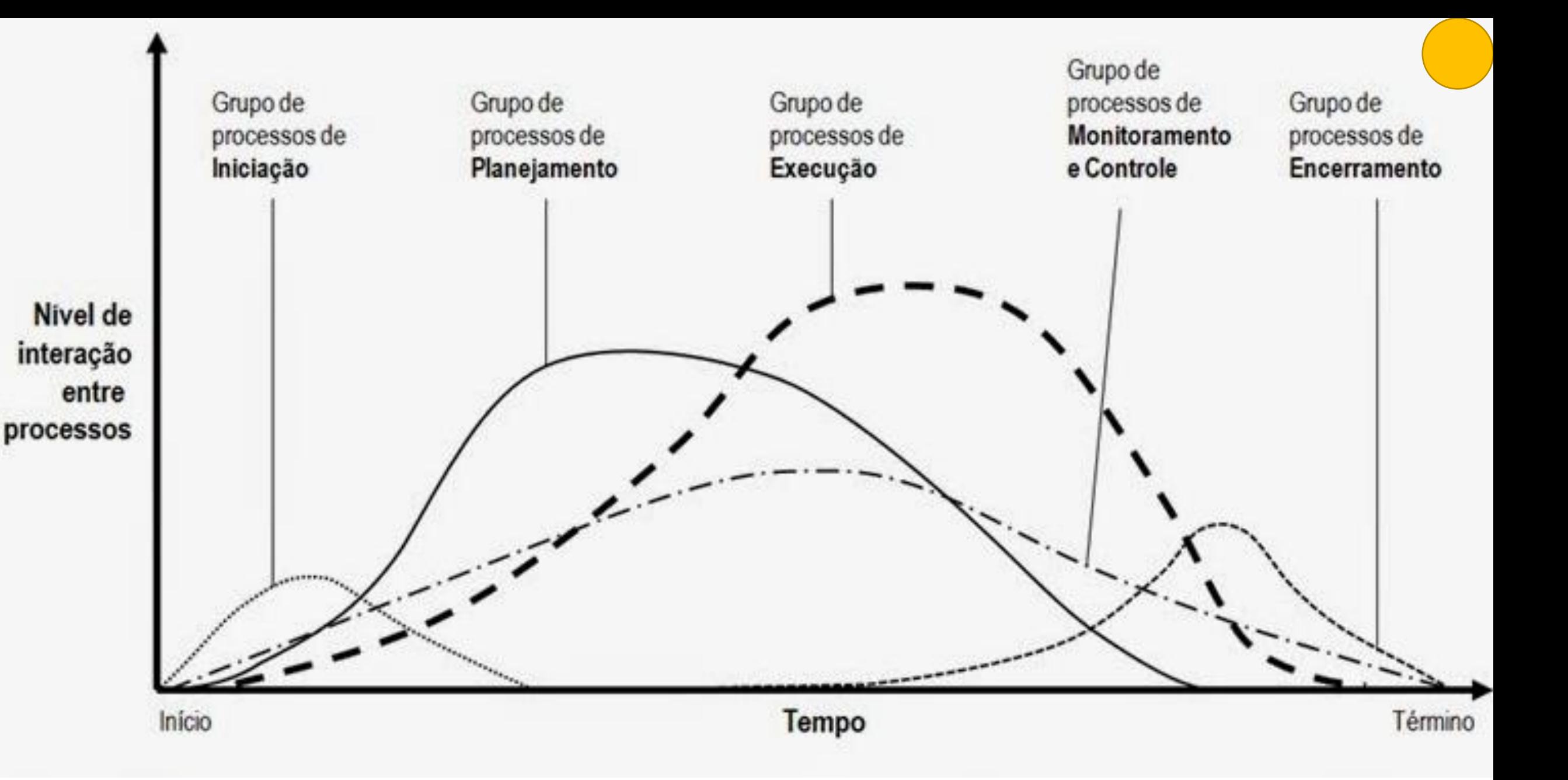

**Grupos de processos em gerenciamento de projetos**, segundo o PMBOK**®** (2008)

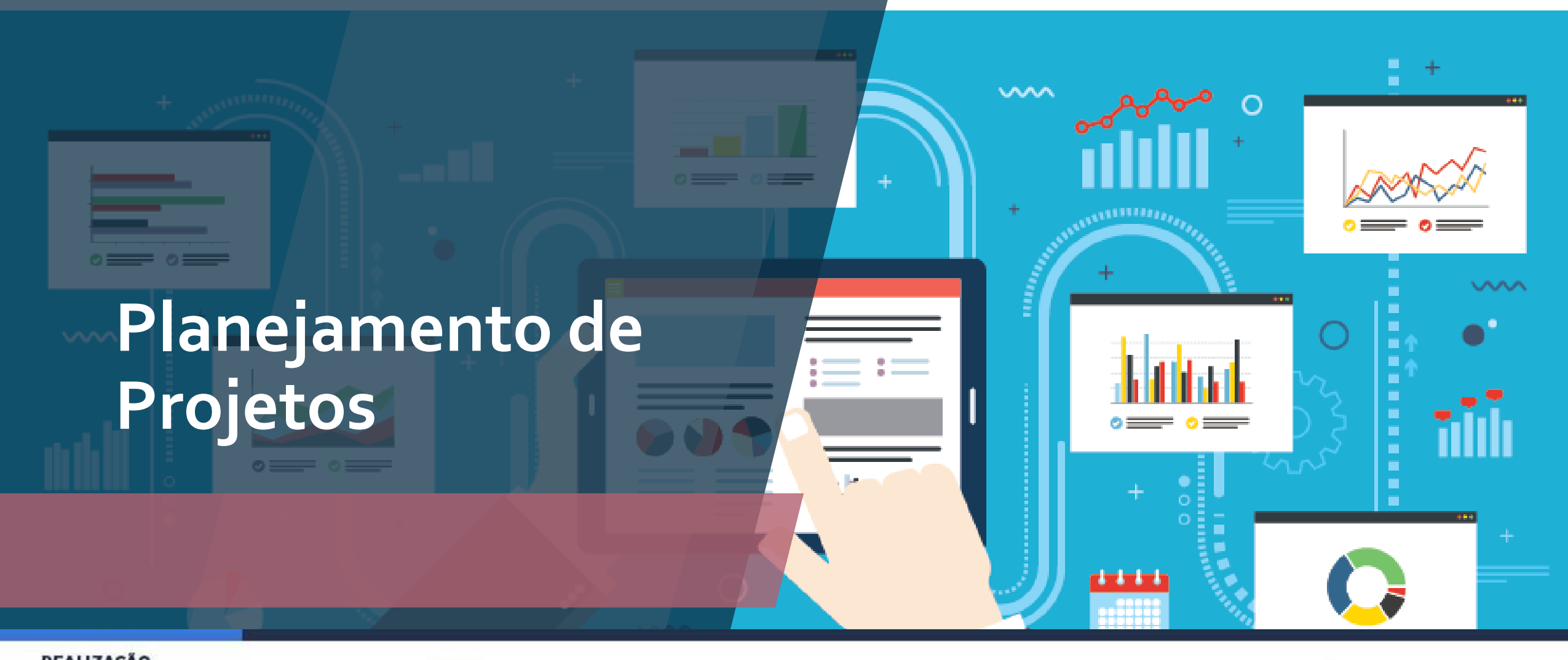

**Conselho Regional de En** 

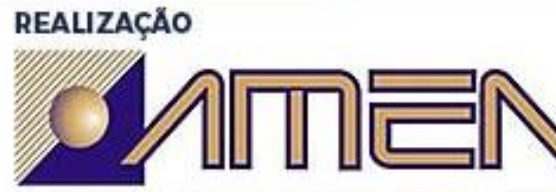

ASSOCIAÇÃO MONGAGUAENSE DE ENGENHEIROS E ARQUITETOS

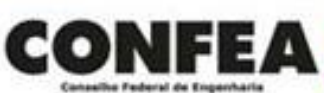

**APOIO** 

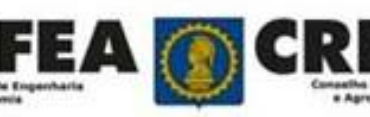

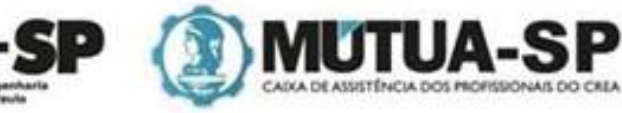

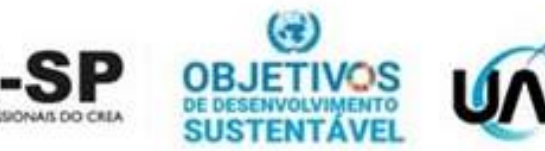

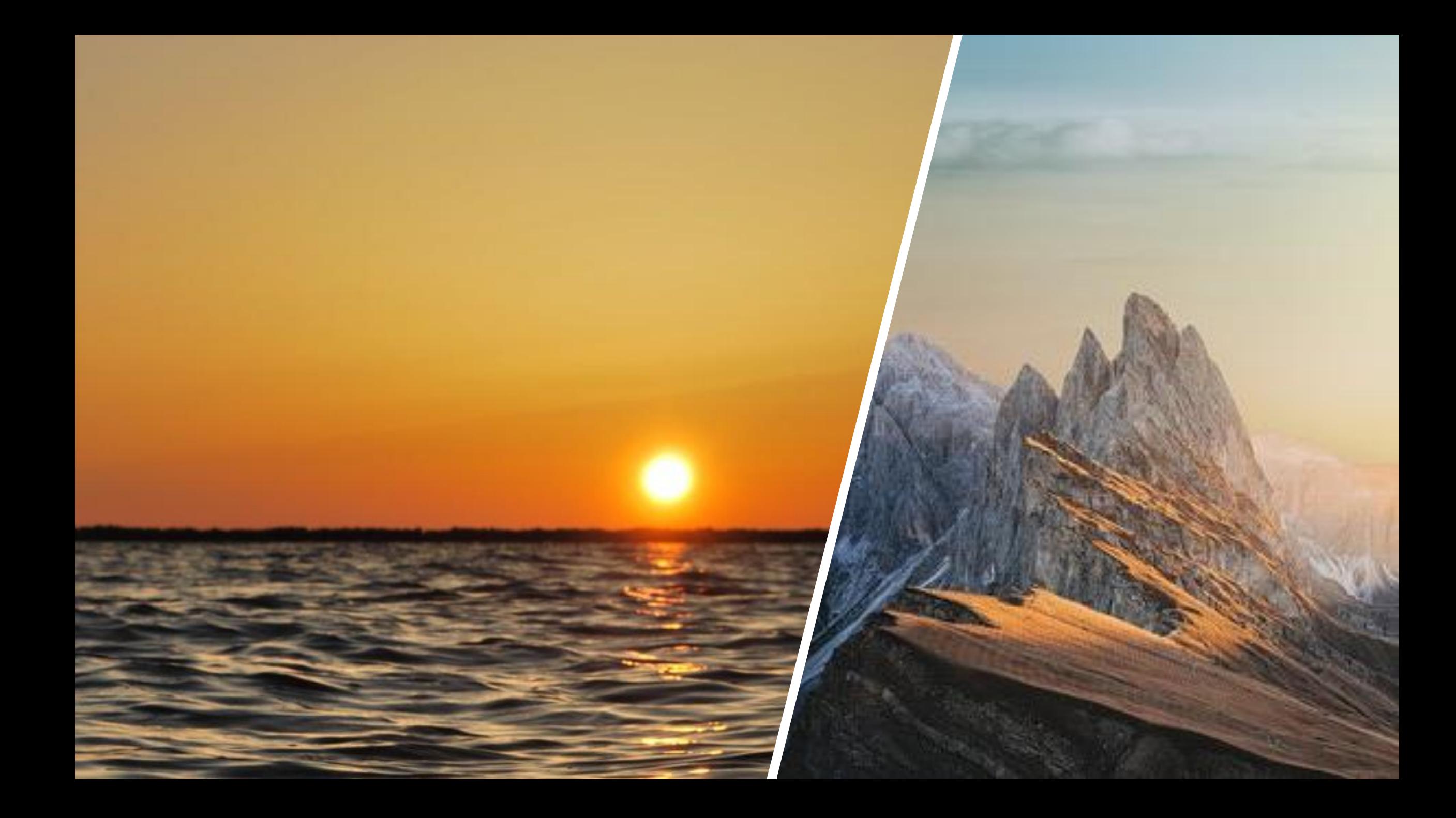

### **Planejamento**

Desenvolver o plano de gerenciamento do projeto;

Planejar o gerenciamento do escopo;

Coletar os requisitos;

Definir o escopo;

Criar a EAP;

Planejar o gerenciamento do cronograma;

Definir as atividades;

Sequenciar as atividades;

Estimar as durações das atividades;

Desenvolver o cronograma;

Planejar o gerenciamento dos custos;

Estimar os custos;

### **Planejamento**

- Determinar o orçamento;
- Planejar o gerenciamento da qualidade;
- Planejar o gerenciamento dos recursos;
- Estimar os recursos das atividades;
- Planejar o gerenciamento das comunicações;
- Planejar o gerenciamento dos riscos;
- Identificar os riscos;
- Realizar a análise qualitativa dos riscos;
- Realizar a análise quantitativa dos riscos;
- Planejar as respostas aos riscos;
- Planejar o gerenciamento das partes interessadas.

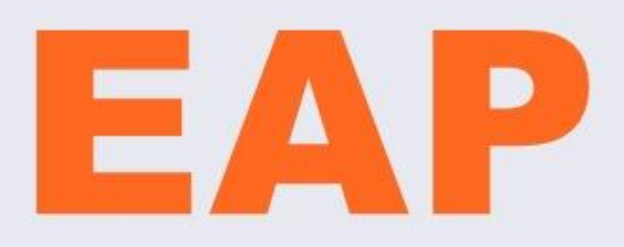

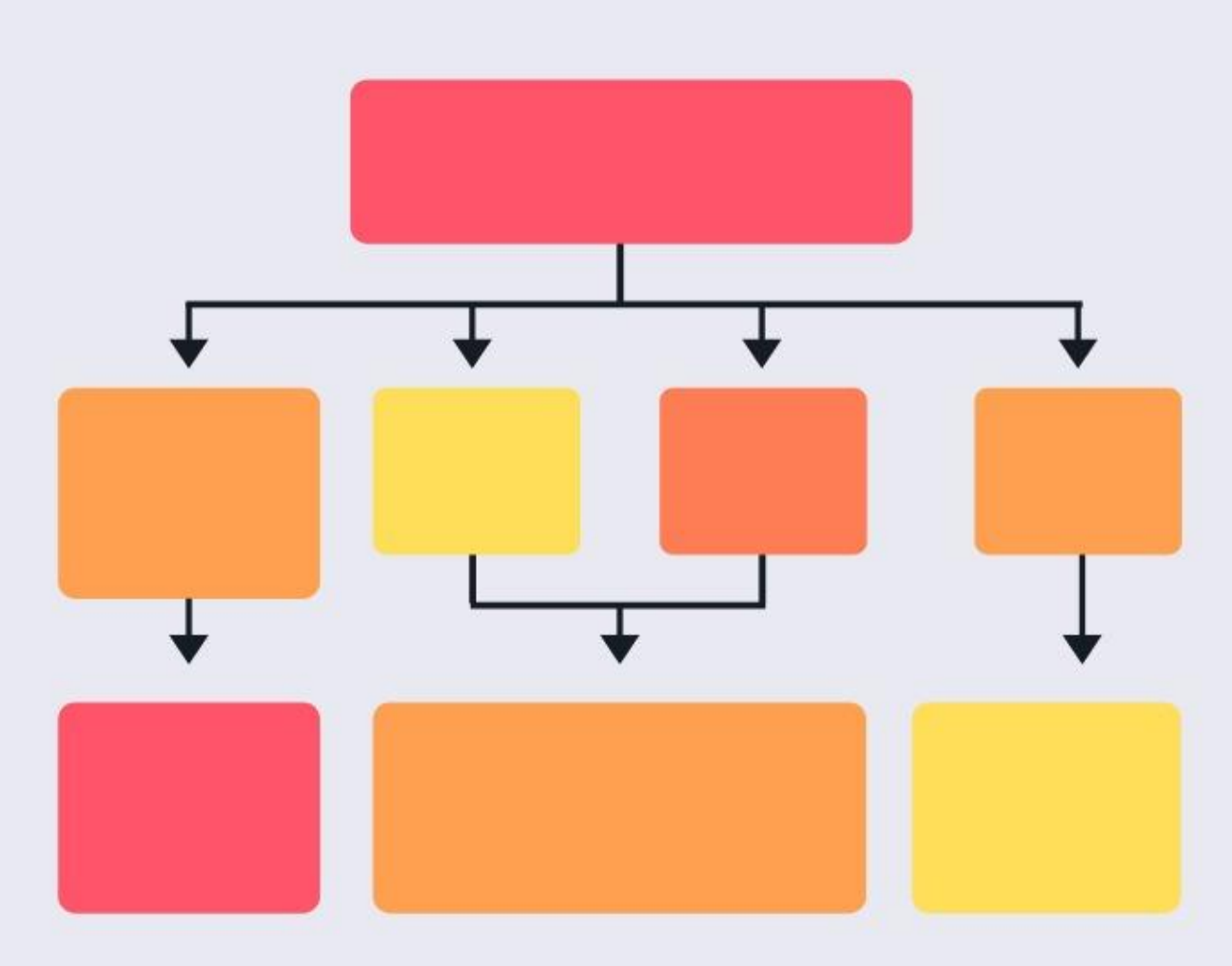

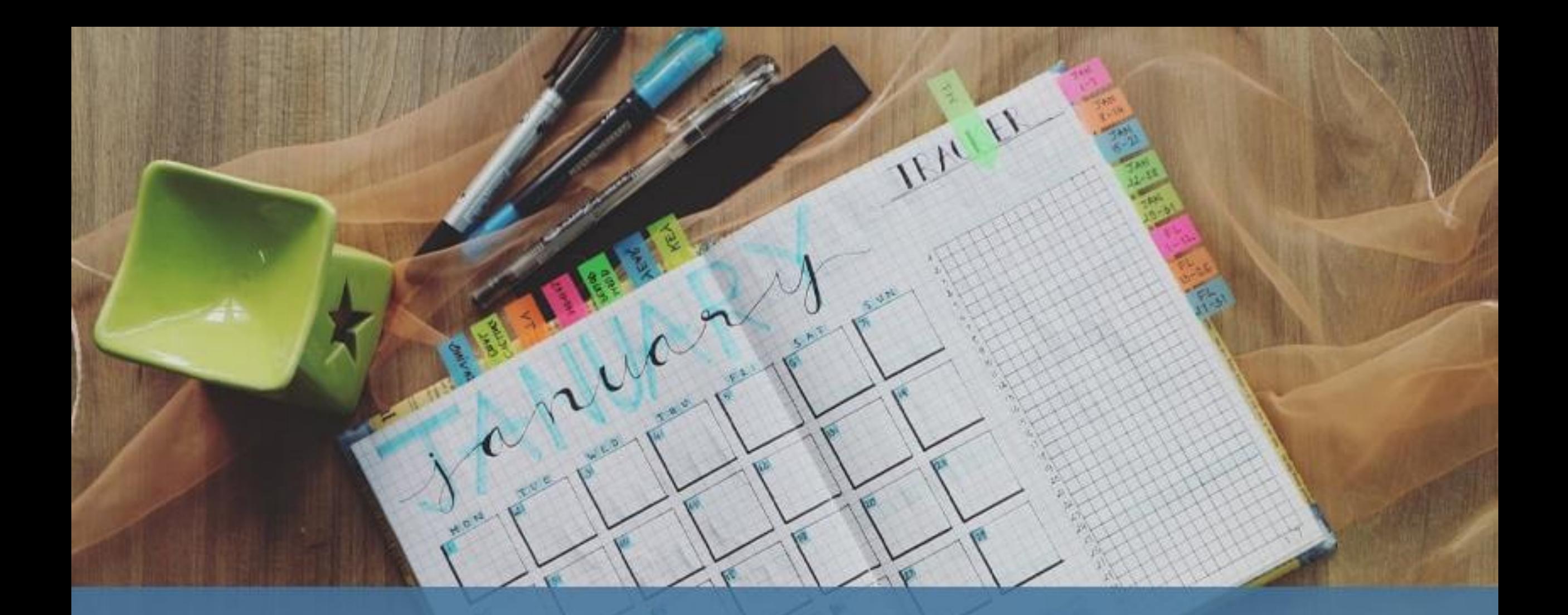

## **CRONOGRAMA DE PROJETOS**

https://cuboup.com/conteudo/cronograma-de-projetos/

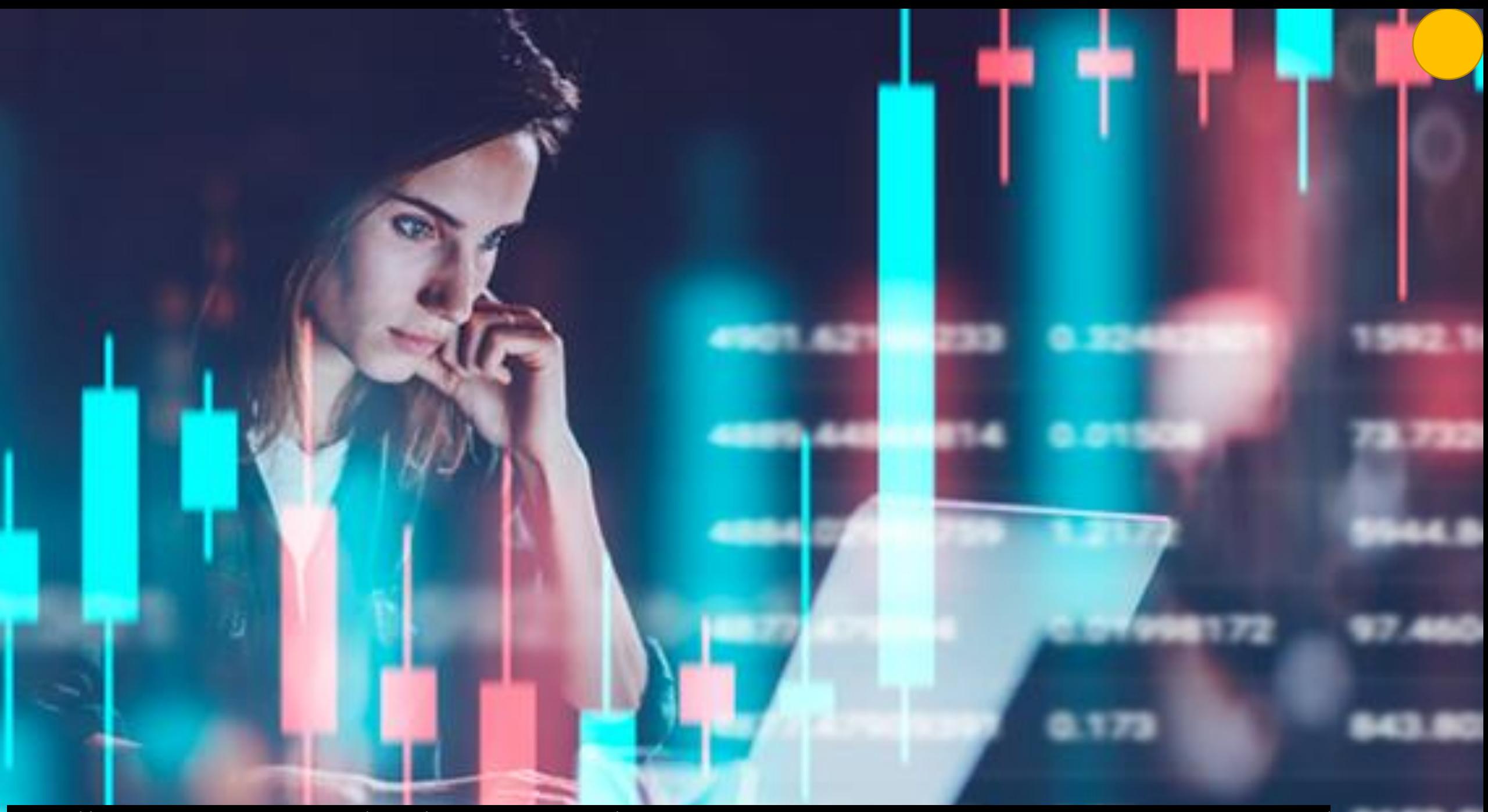

https://www.ipdvonline.com.br/blog/coleta-de-dados/qual-a-importancia-da-coleta-de-dados-com-qualidade-no-pdv/

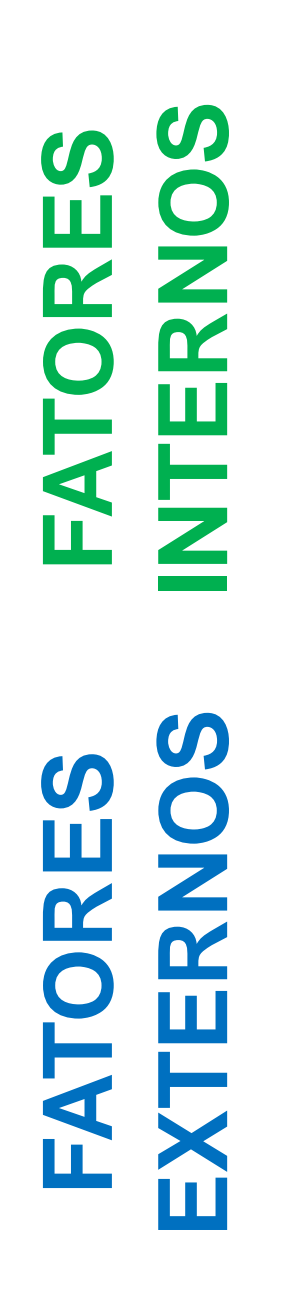

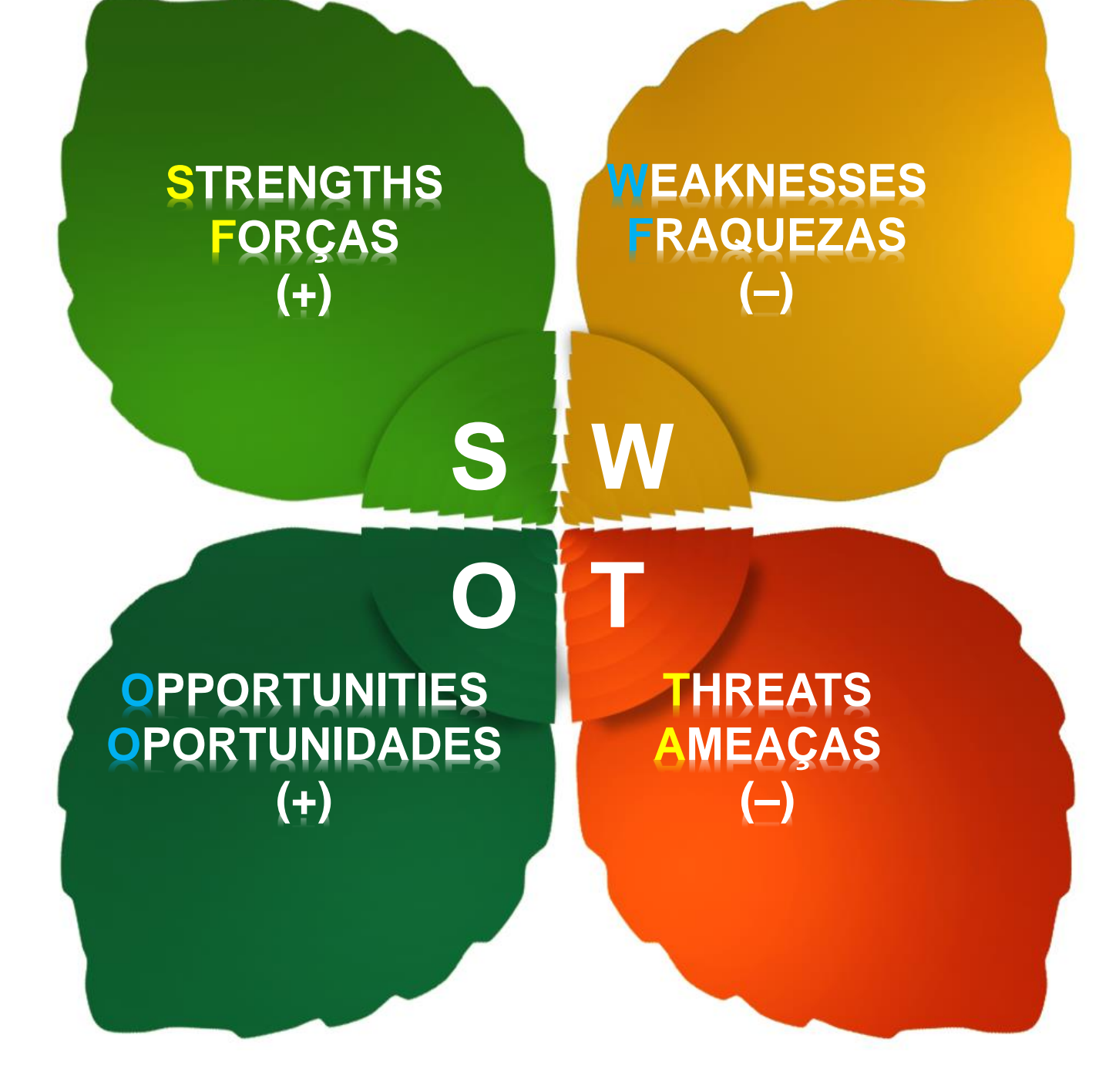

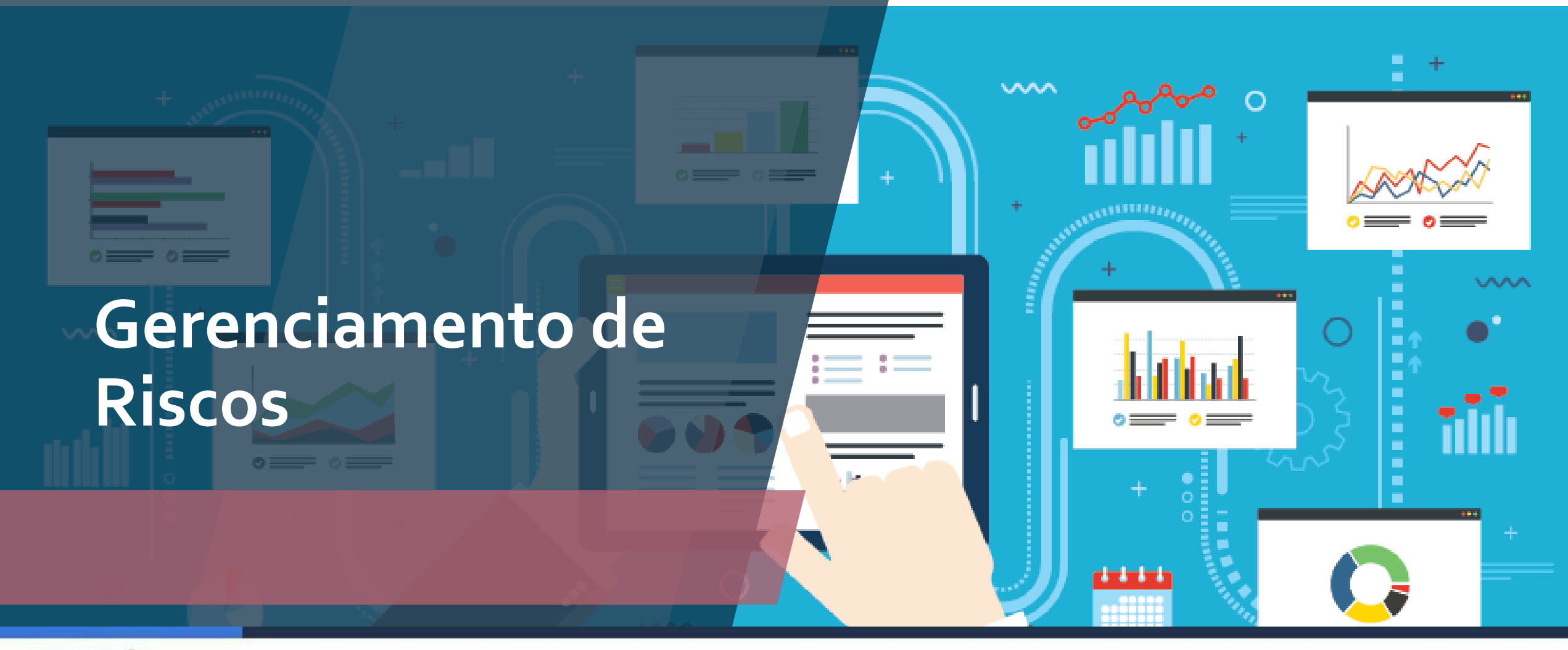

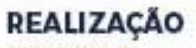

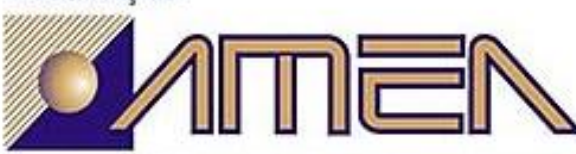

ASSOCIAÇÃO MONGAGUAENSE DE ENGENHEIROS E ARQUITETOS

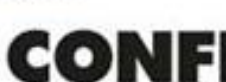

**APOIO** 

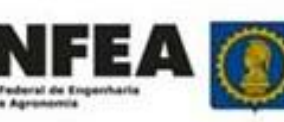

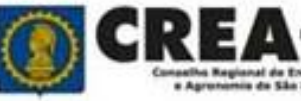

-SP

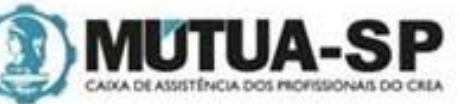

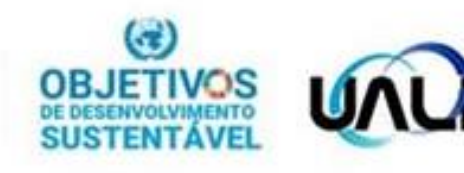

#### **Processo de gestão de riscos**

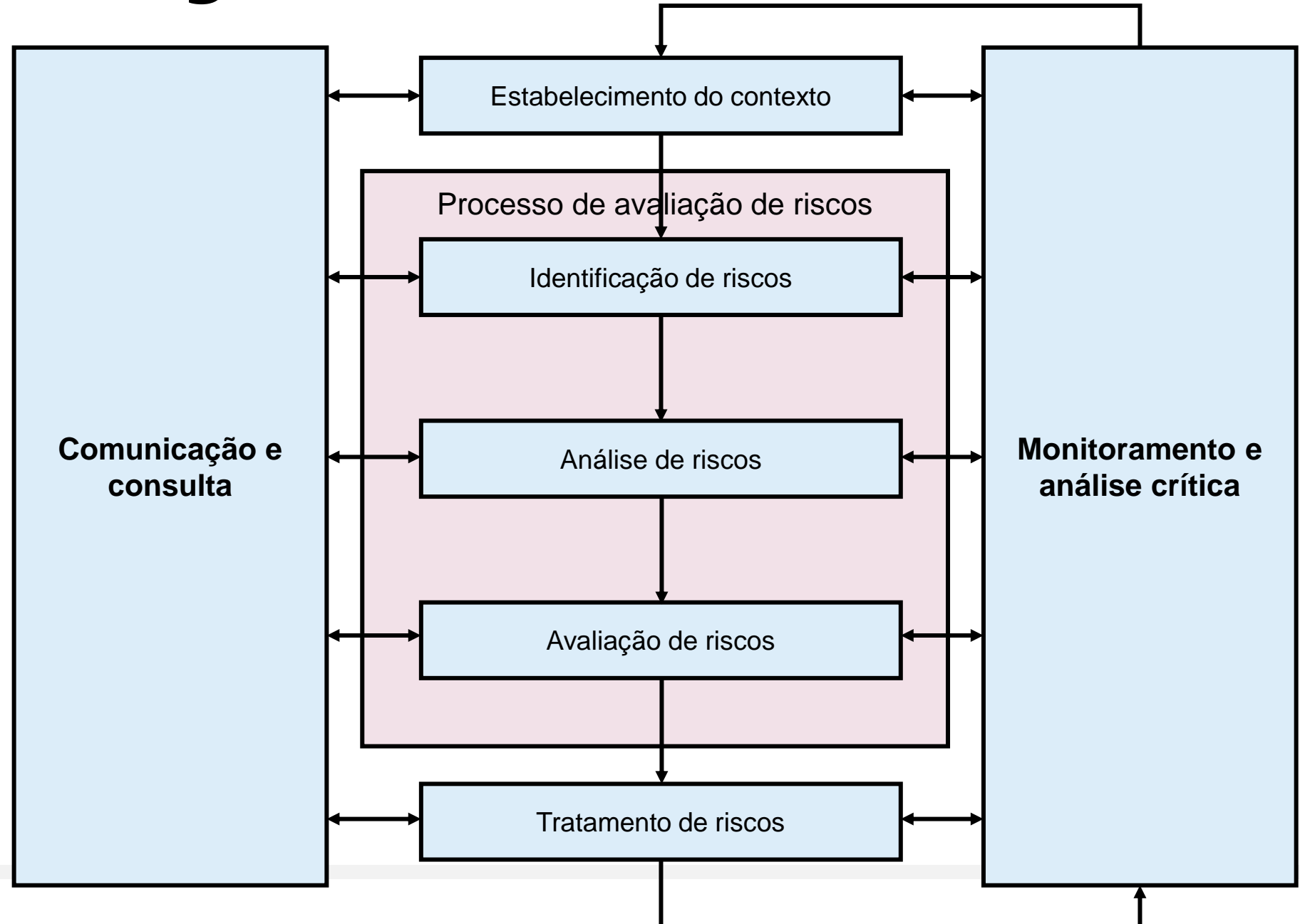

#### **Algumas ferramentas de gerenciamento**

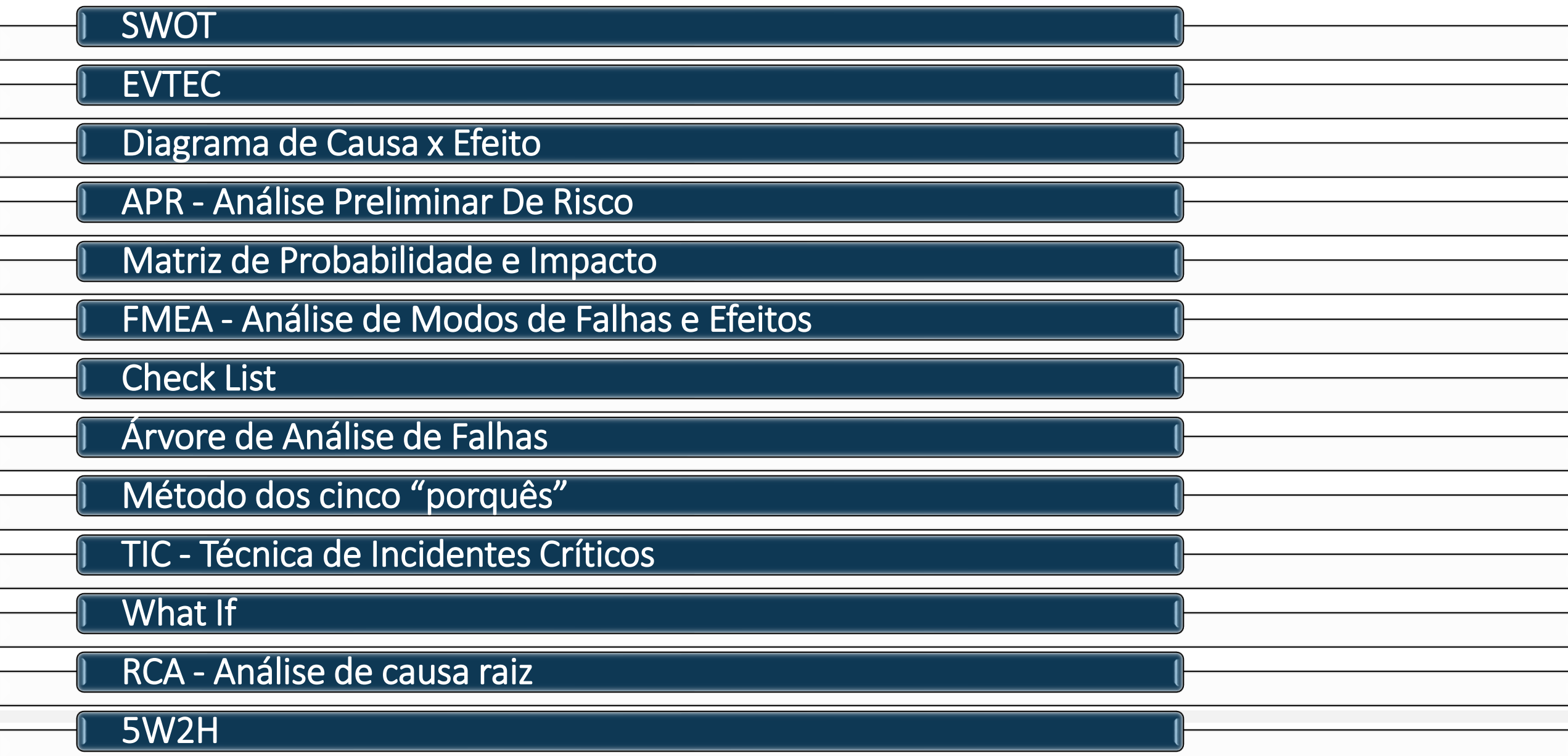

#### **Classificar os Riscos**

Ao identificar um risco, deve-se classificá-lo, analisando:

a probabilidade de ocorrência;

sua severidade; e

seu impacto sobre os objetivos e os resultados de suas atividades.

#### **Impacto de um risco**

Combinação entre a severidade e a probabilidade de um risco.

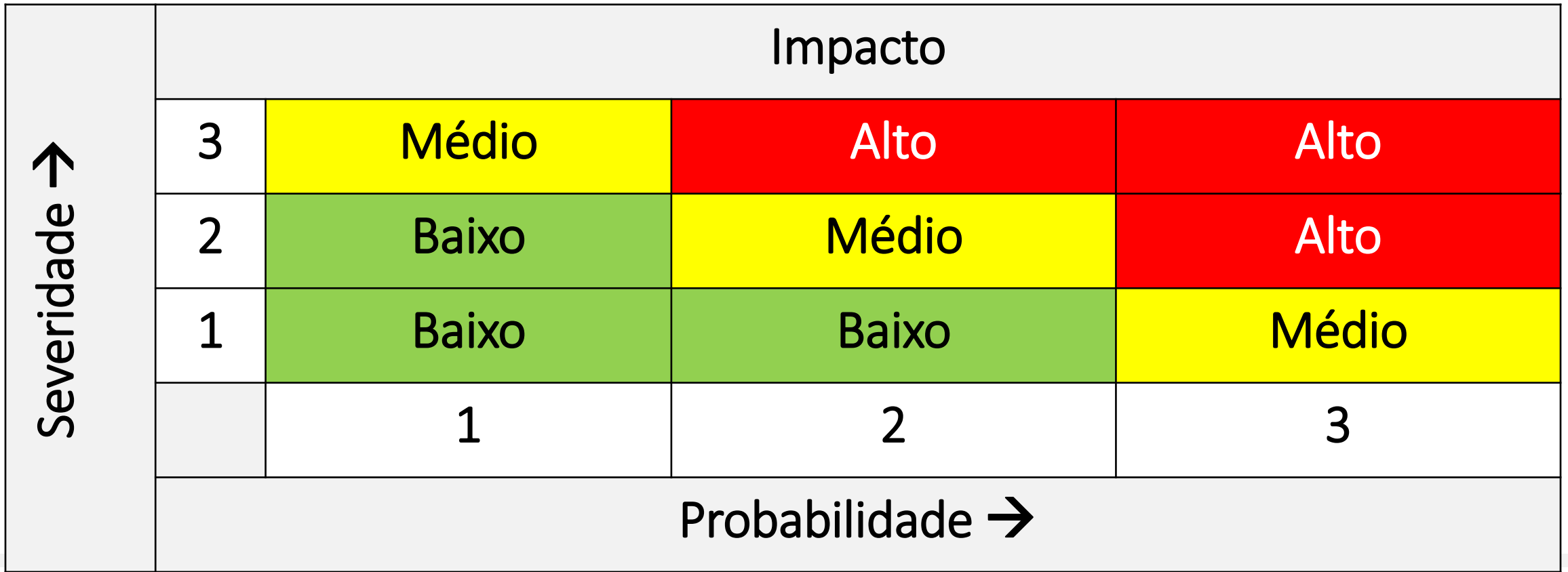

#### **Tratamento dos Riscos**

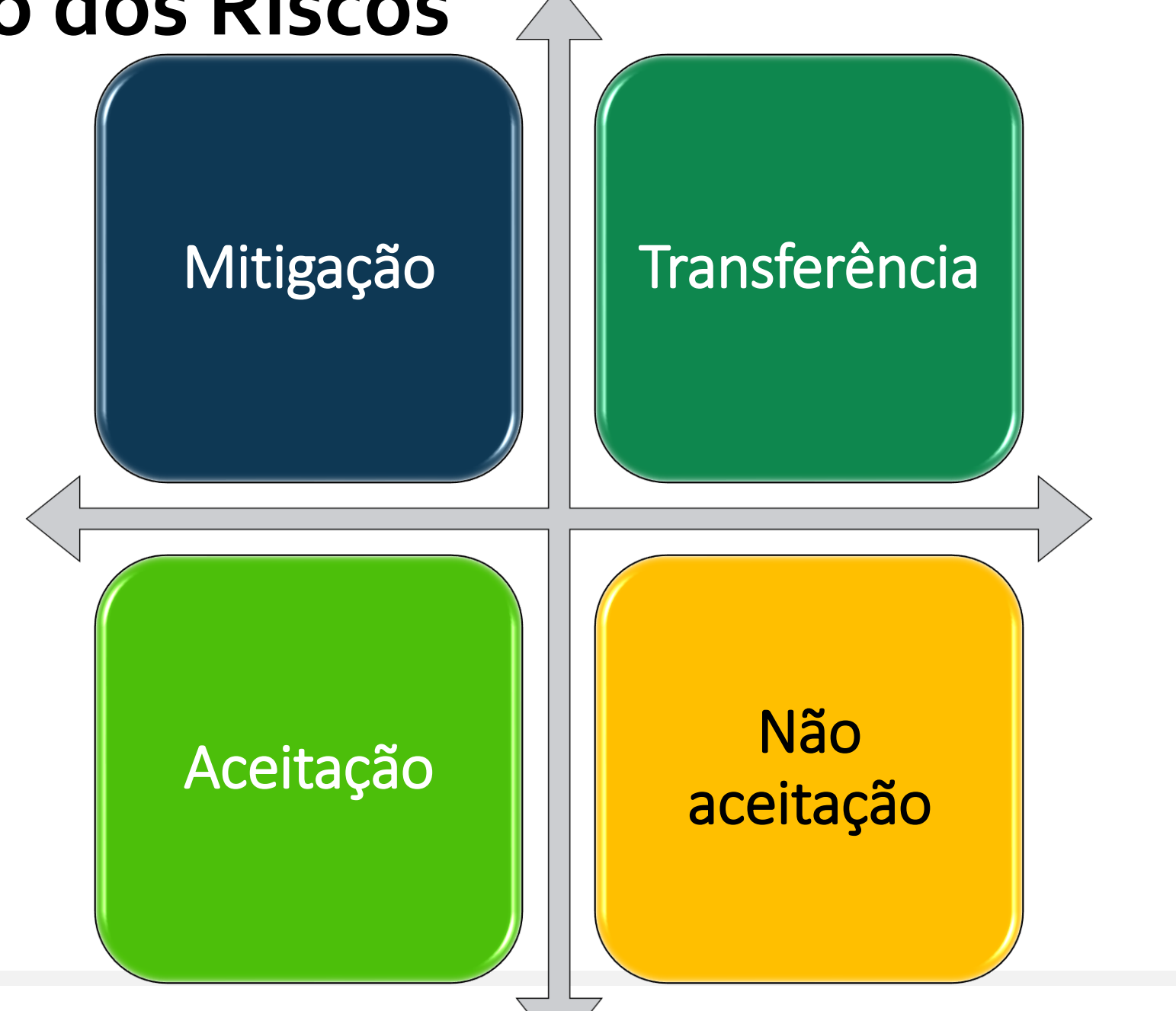

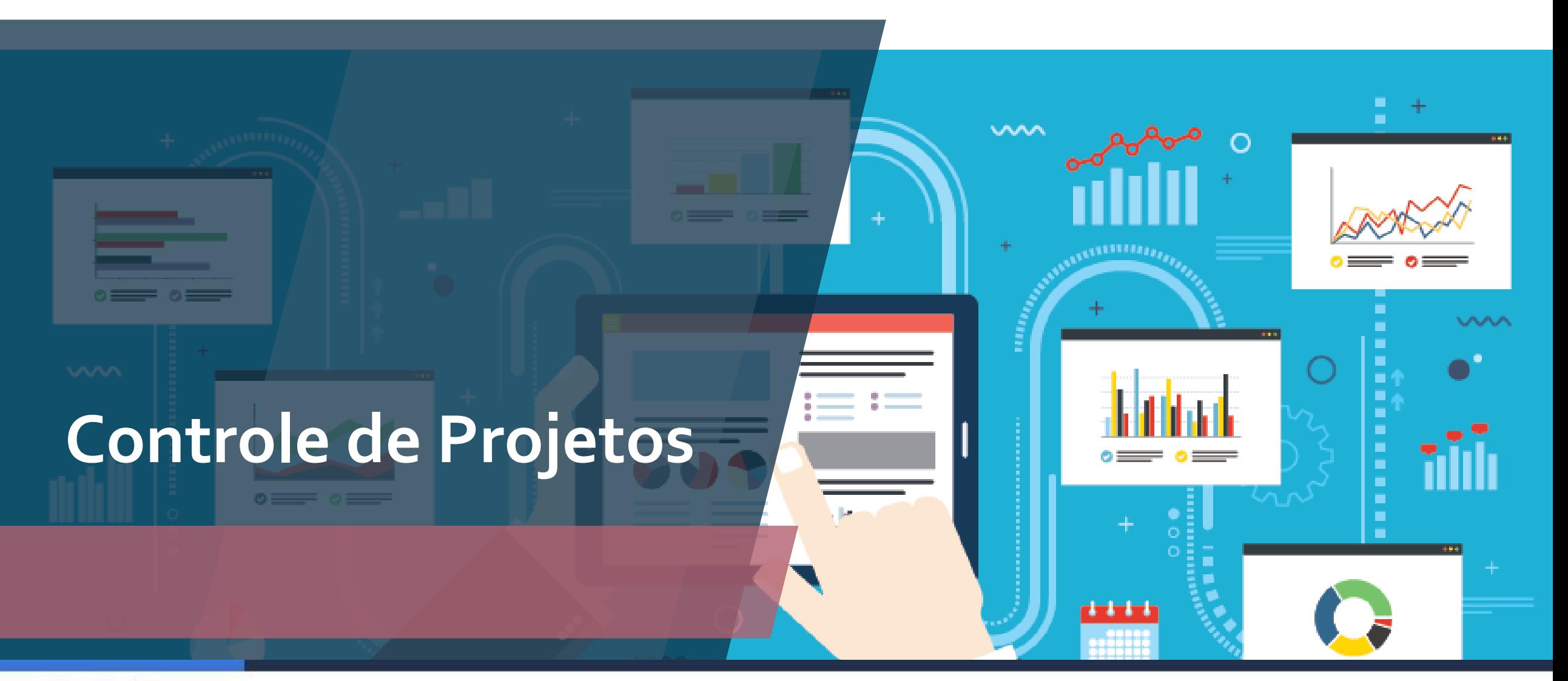

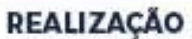

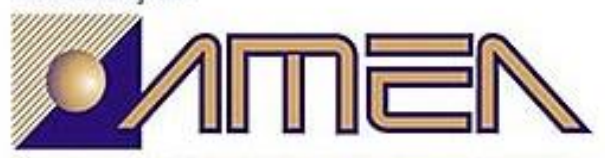

ASSOCIAÇÃO MONGAGUAENSE DE ENGENHEIROS E ARQUITETOS

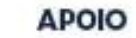

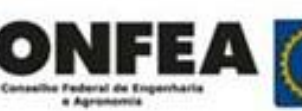

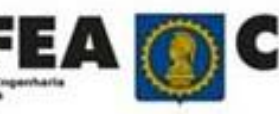

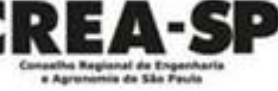

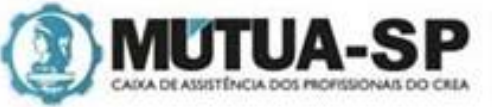

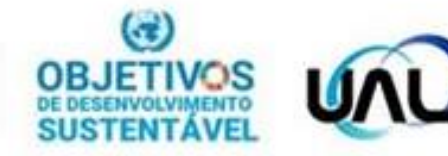

### **Definição**

•Controle de projetos é todo o conjunto de processos de coleta, gerenciamento e análise de dados usados para prever, entender e influenciar de forma construtiva os resultados de um projeto.

#### **Monitoramento e controle**

Monitorar e controlar o trabalho do projeto;

Realizar o controle integrado de mudanças;

Validar o escopo;

Controlar o escopo;

Controlar o cronograma;

Controlar os custos;

Controlar a qualidade;

Controlar os recursos;

Monitorar as comunicações;

Monitorar os riscos;

Controlar as aquisições;

Monitorar o engajamento das partes interessadas.

### Coletando dados...

#### *Defina os objetivos da coleta:*  $\circled{6}$

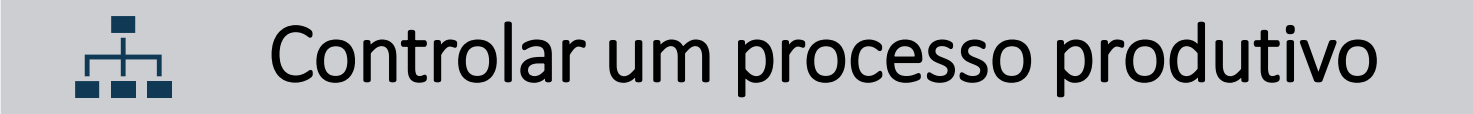

#### Analisar o desempenho de um produto ou serviço  $N$

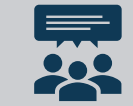

Coletar informações sobre potenciais clientes

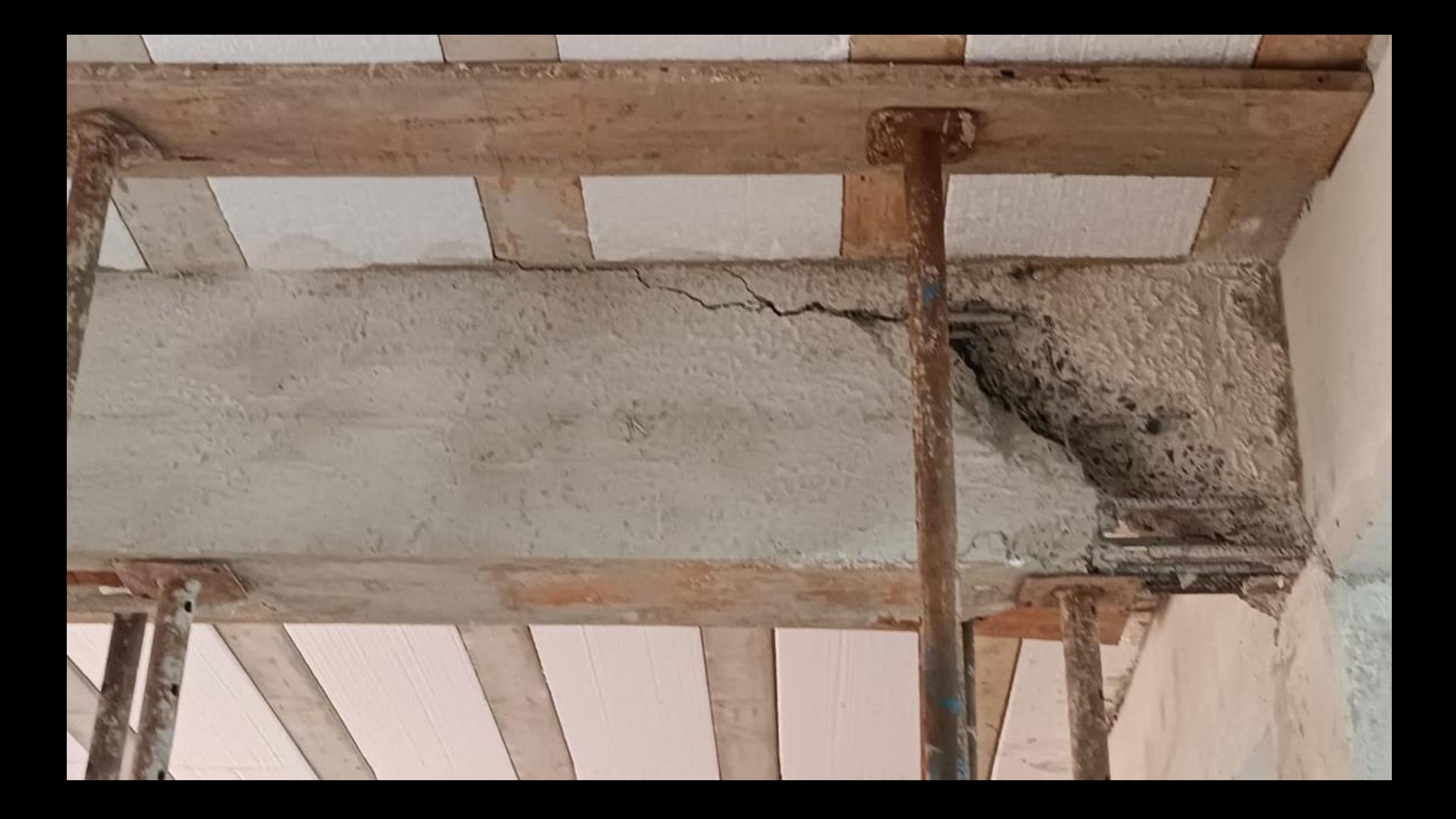

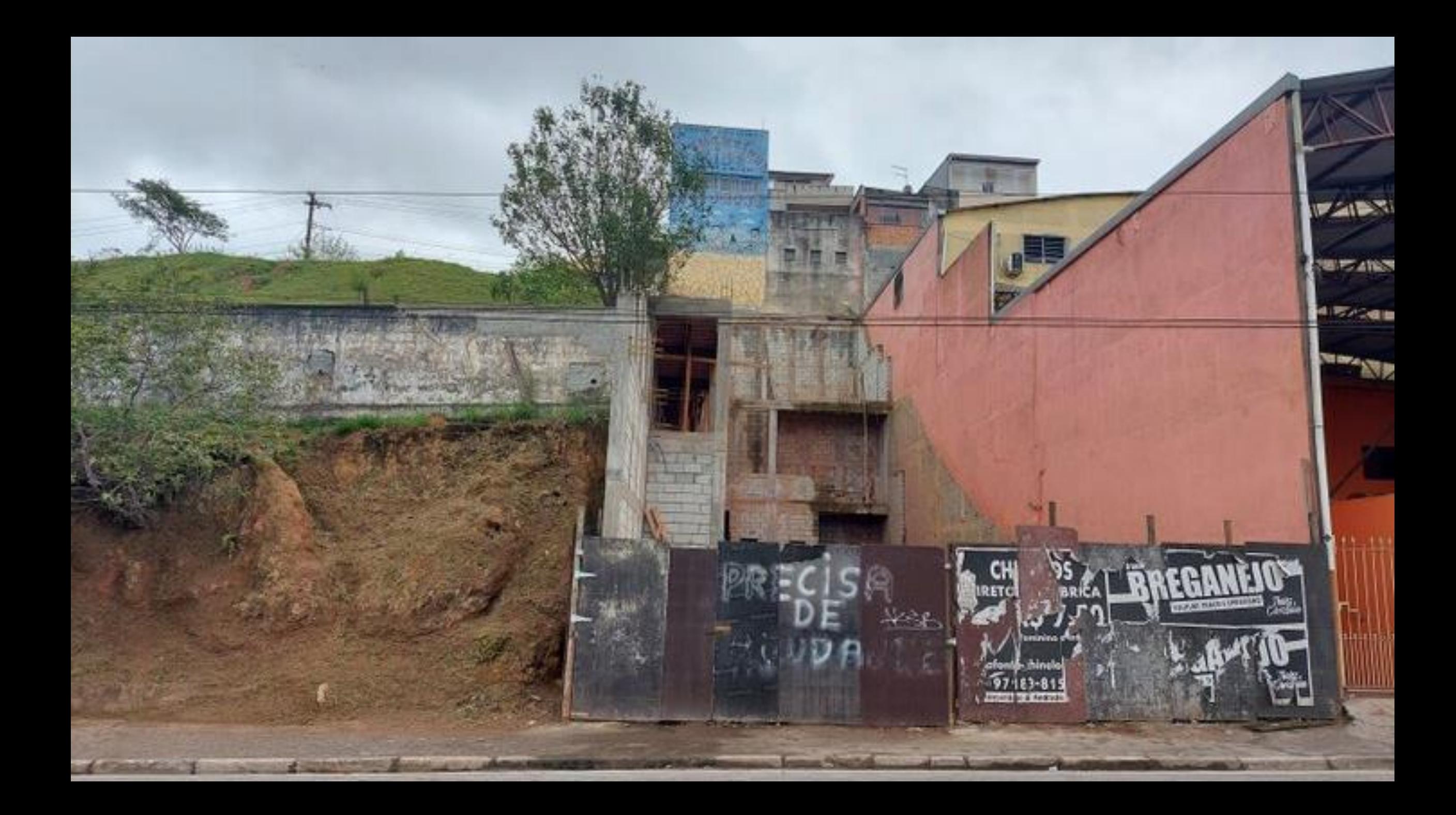

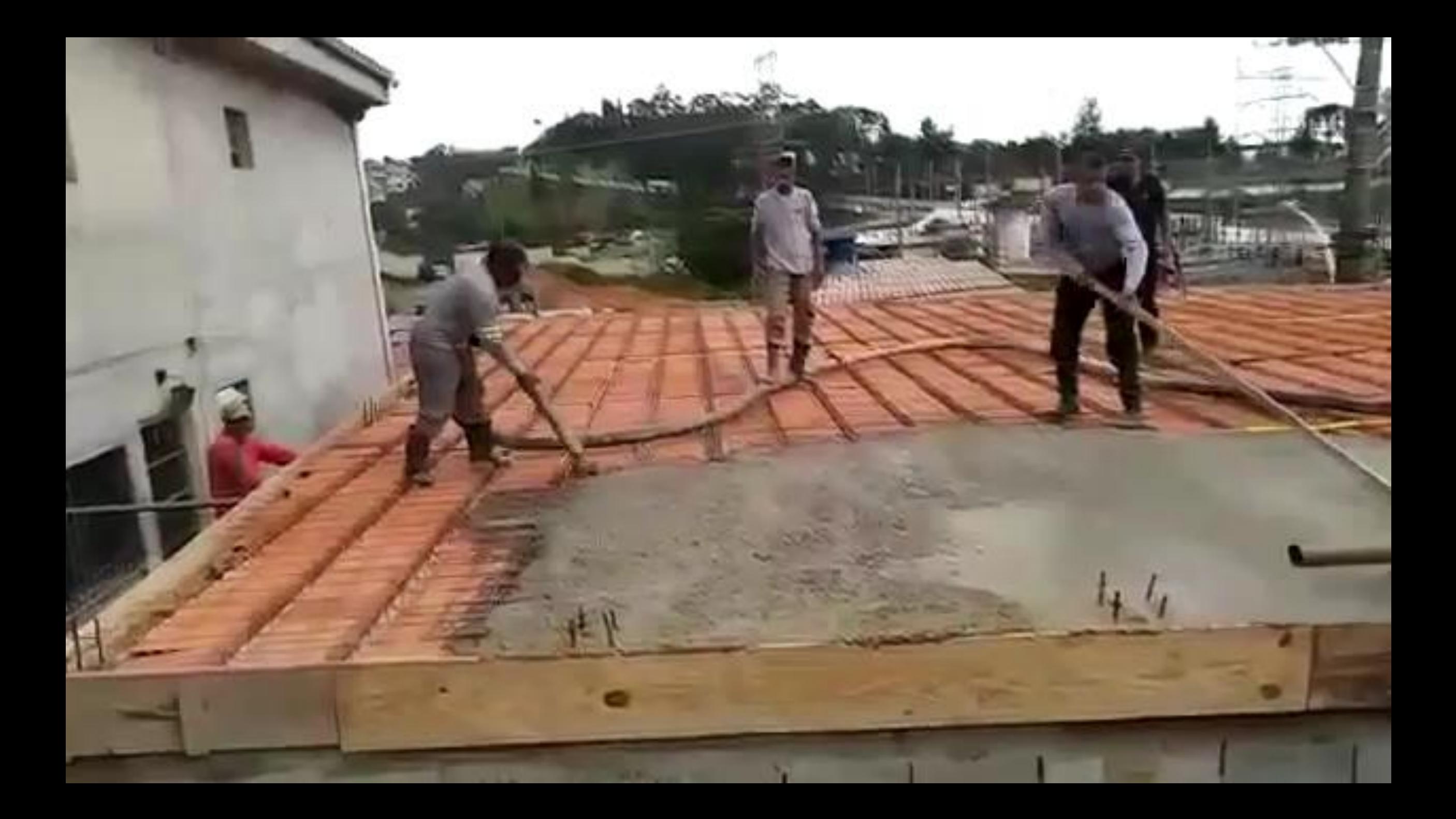

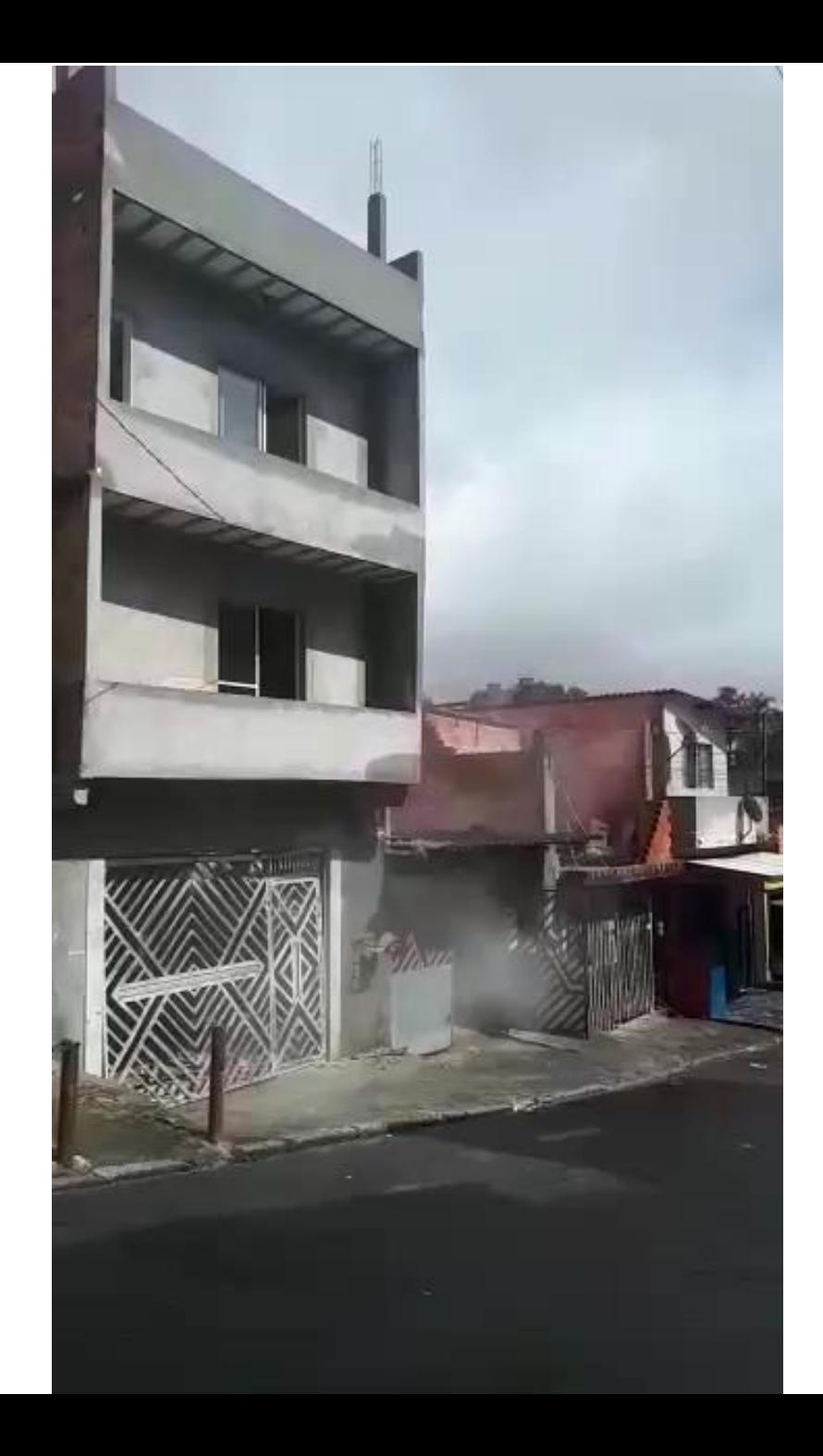

### **Ferramentas de gerenciamento de projetos**

REALIZAÇÃO

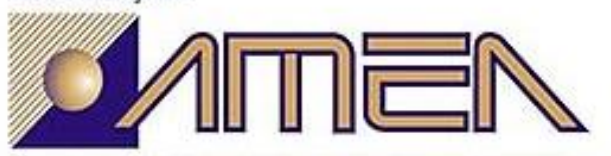

**APOIO** 

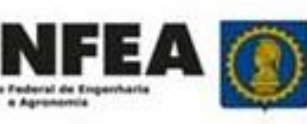

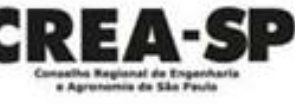

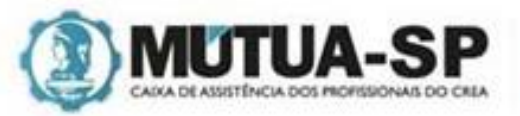

m

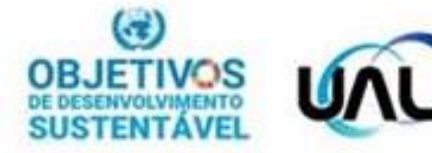

П

unnun

ASSOCIAÇÃO MONGAGUAENSE DE ENGENHEIROS E ARQUITETOS

### **Microsoft Project**

Um do aplicativos mais antigos e renomados

Abordagem intuitiva e descomplicada

Integração com o *Microsoft Teams*

Possibilidade de utilizar o Power BI para criar dashboards

Possibilidade de utilizar o Power BI para gerar relatórios

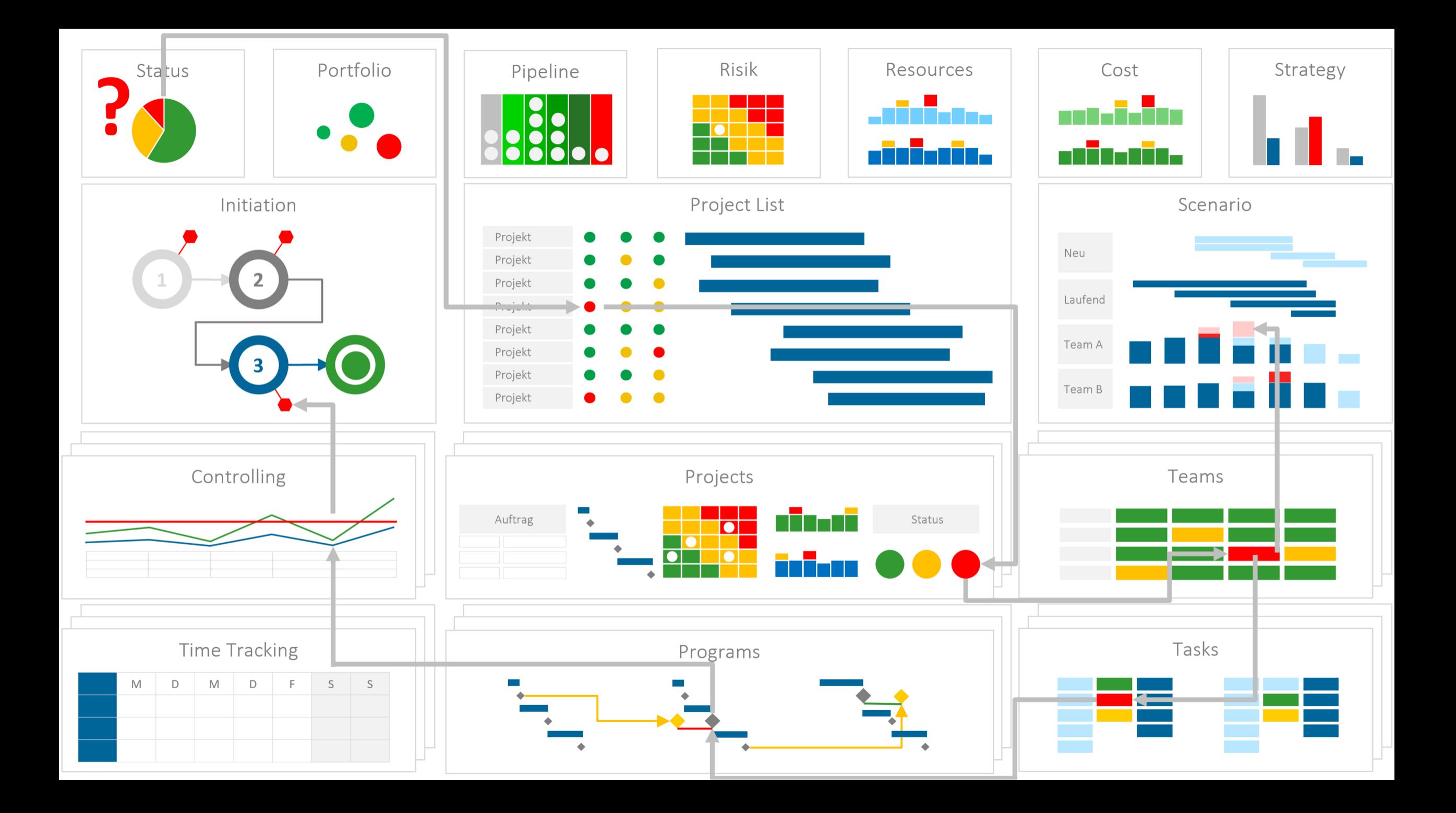

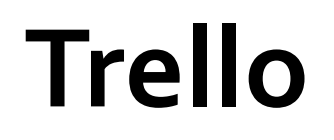

Propicia a organização maior cooperação e produtividade

Proporciona uma gestão de projeto mais flexível

Criação de quadro (Kanban) para o projeto e convide de time

Criação das etapas do fluxo de trabalho

Existência de Power-Ups, que são apps que permitem estender o Trello

#### Taco's Tacos  $\hat{X}$  | 2 Taco & Co. Free | & Team Visible

#### ... Show Menu

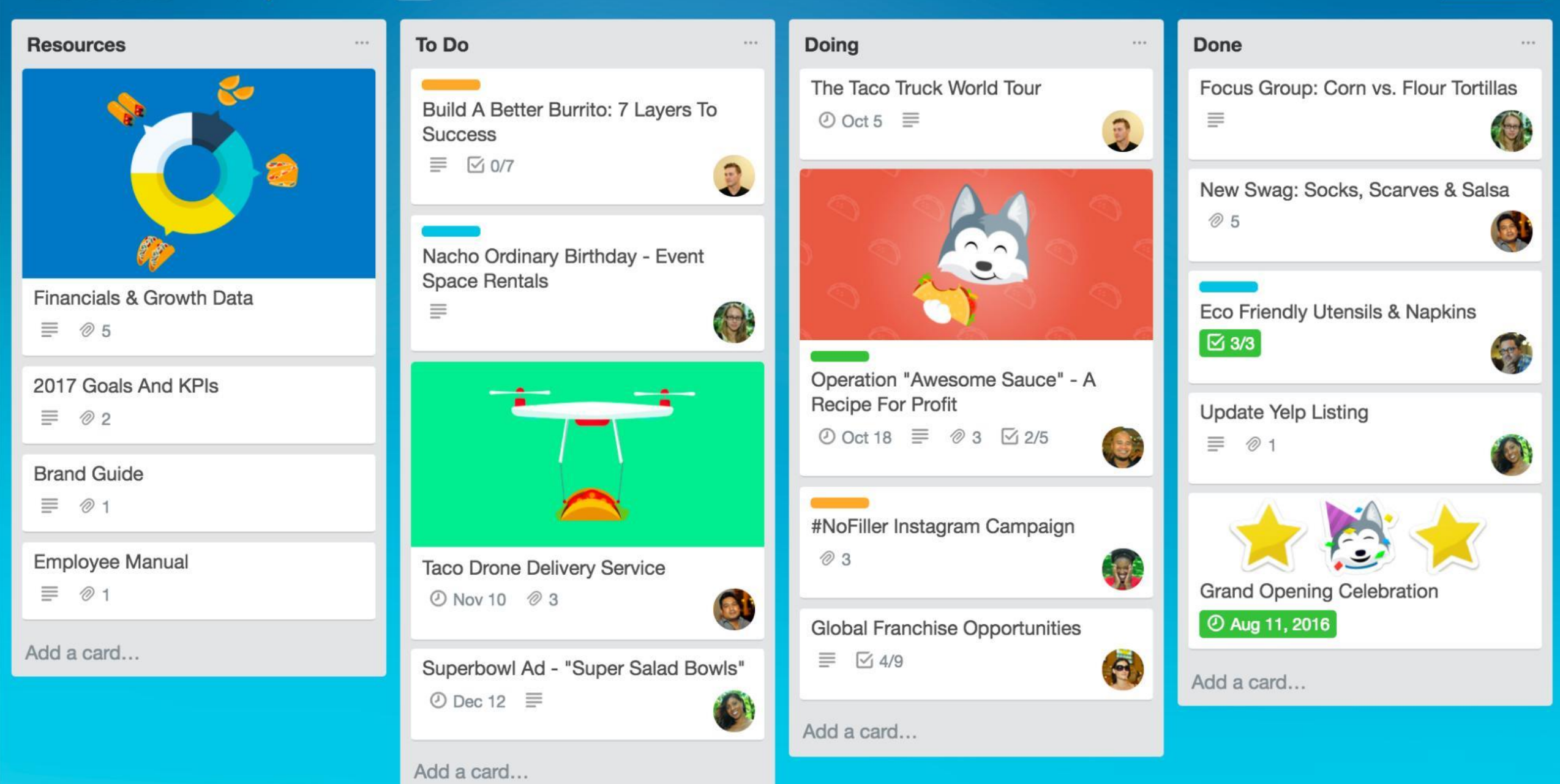

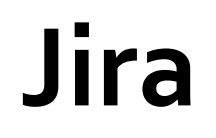

É um dos softwares mais utilizados para o desenvolvimento ágil de projetos

Bastante fácil e intuitivo criar quadros Kanban e Scrum

Permite que todos os membros tenham uma melhor percepção do projeto

Possível criar relatórios ágeis

Acesso ao que é realizado em cada sprint

Projects v

**Create** 

TIS-68

 $TIS-23$ 

TIS-15

LOCAL MADE OFFICE

 $......$ 

Release

**Teams in Space Board**  $\bullet$ Classic software project Scrum: Teams in S... 四  $\alpha$  $\ddot{\phantom{0}}$ Quick Filters v Board ş Roadmap TO DO 5 IN PROGRESS 5 **CODE REVIEW 2** DONE 8 目 Backlog Engage Jupiter Express for Requesting available flights Register with the Mars Homepage footer uses an outer solar system travel is now taking  $> 5$  seconds Ministry of Revenue inline style-should use a class m **Active sprints SEESPACEEZ PLUS LOCAL MARS OFFICE SPACE TRAVEL PARTNERS LARGE TEAM SUPPORT**  $\overline{\mathcal{M}}$ Reports TIS-25 ☑ ◇ 5  $\Box \land$  3 **TIS-8**  $\Box \land$  3 **TIS-11** 回会 ☑ **Issues** Create 90 day plans for all Engage Saturn Shuttle Lines Draft network plan for Mars Engage JetShuttle departments in the Mars Office for group tours Office SpaceWays for travel ొ Components **LOCAL MARS OFFICE SPACE TRAVEL PARTNERS LOCAL MARS OFFICE SPACE TRAVEL PARTNERS DO**  $\sqrt{2}$  4 TIS-15 (2)  $\sqrt{3}$ TIS-15  $\Box$   $\hat{\times}$  5 色 Releases TIS-12 E Project pages Engage Saturn Shuttle Lines Establish a catering vendor Engage Saturn's Rings Resort for group tours to provide meal service as a preferred provider Г1 Add item **SPACE TRAVEL PARTNERS LOCAL MARS OFFICE SPACE TRAVEL PARTNERS** O Project settings 図で **TIS-15**  $\bigcap$   $\bigotimes$  3 TIS-17  $22.4$ Establish a catering vendor Engage Saturn Shuttle Lines **Enable Speedy SpaceCraft** to provide meal service as the preferred for group tours

#### **Asana**

Ferramenta flexível para projetos ágeis

Permite a integração de aplicativos já utilizados pela empresa

Possibilidade de automação de atividades diárias

Monitoramento em tempo real sobre o status da iniciativa

A gestão das tarefas pode ser realizada com o uso do quadro Kanban

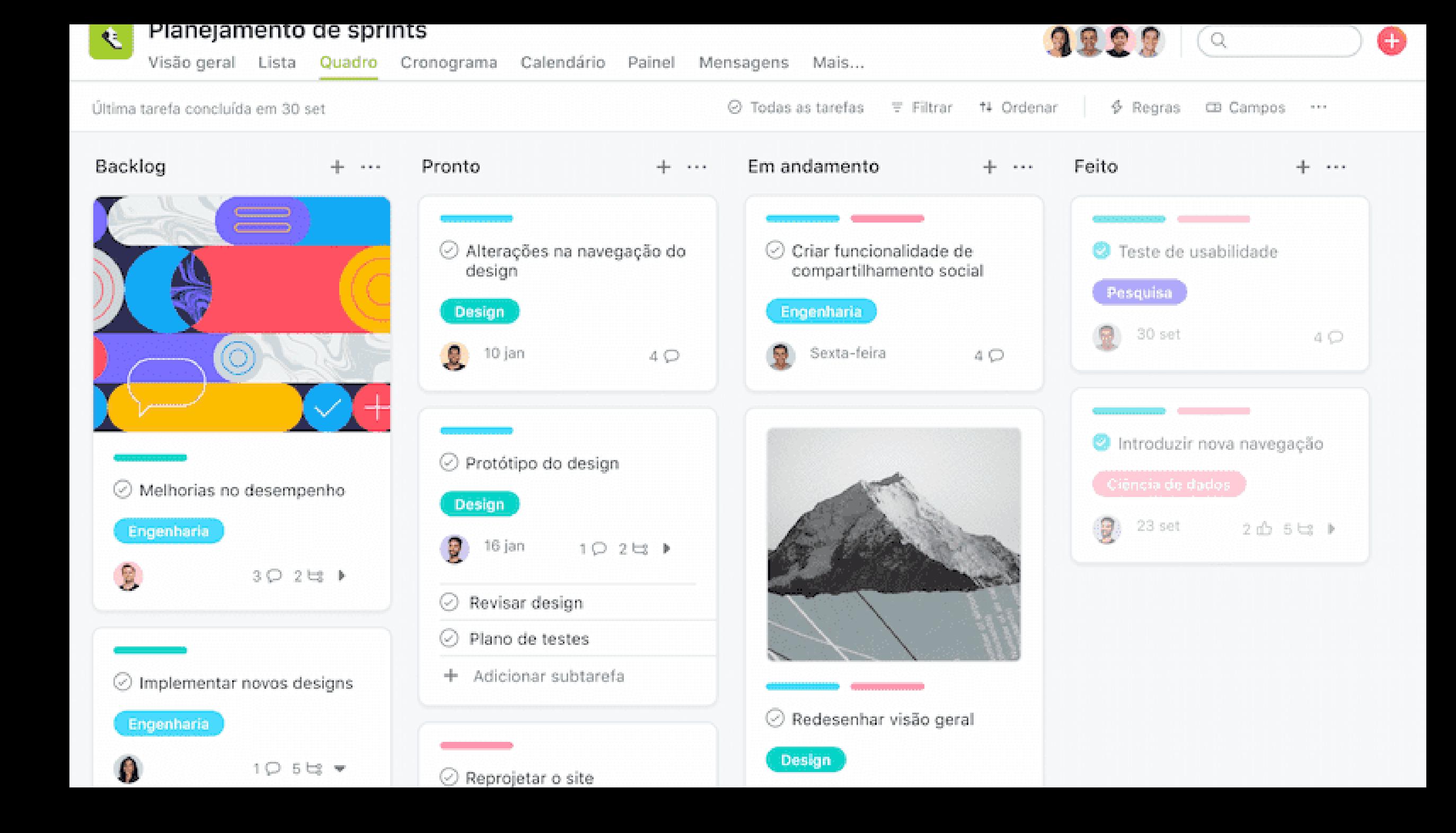

#### **Bitrix 24**

Gerenciamento da carga de trabalho

Modelos e automação de tarefas

Gerenciamento visual do projeto

Também oferece soluções de CRM

Substitui soluções de SaaS

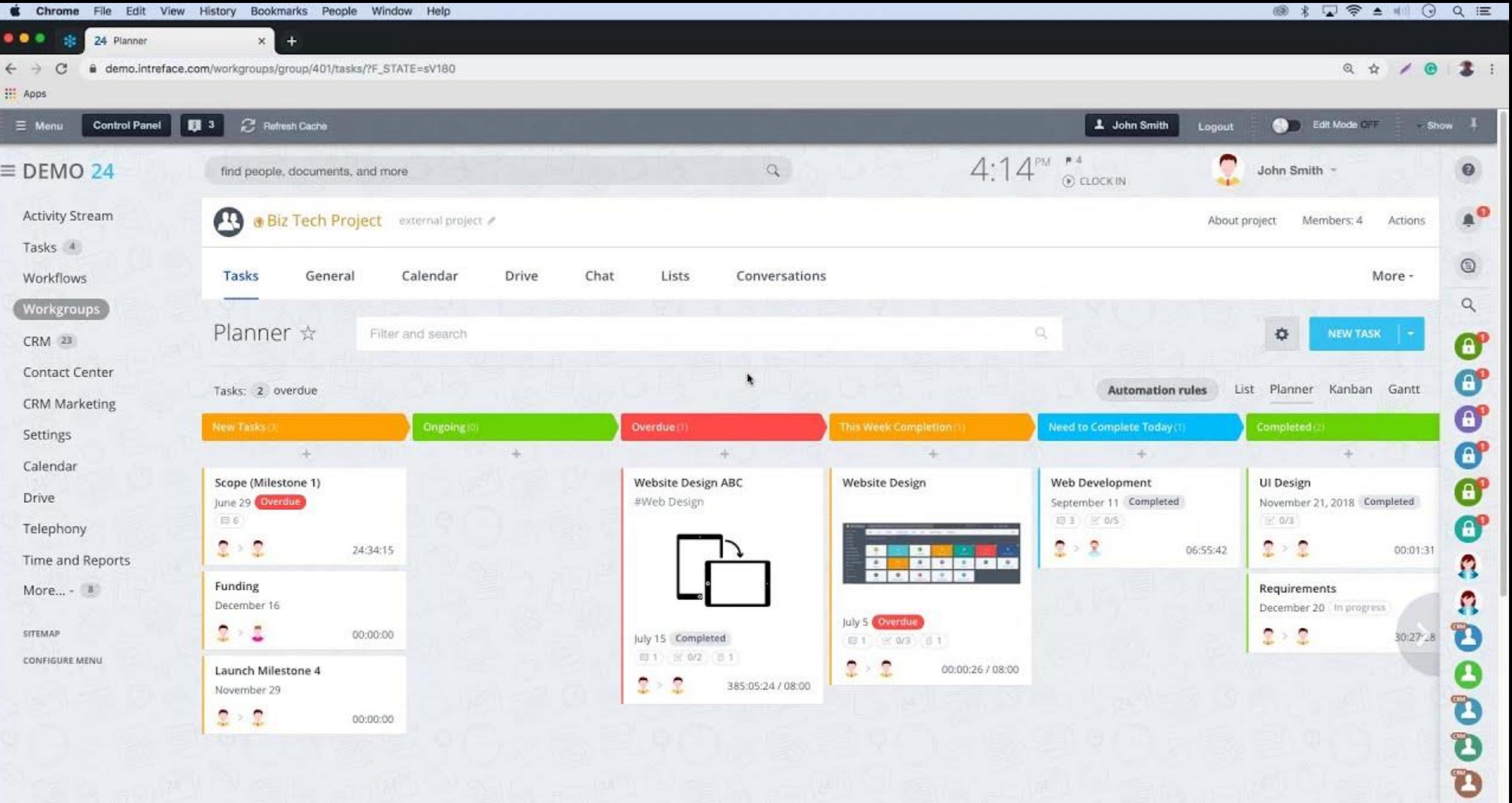

### **Monday**

plataforma multifacetada

Possibilita o trabalho com variados métodos de gerenciamento de projetos

Compartilhamento de quadros

Permite a avaliação dos resultados em tempo real

Assegura grande eficácia ao projeto

Possibilidade de elaborar uma única área de trabalho para todo o projeto

#### Q3 project overview

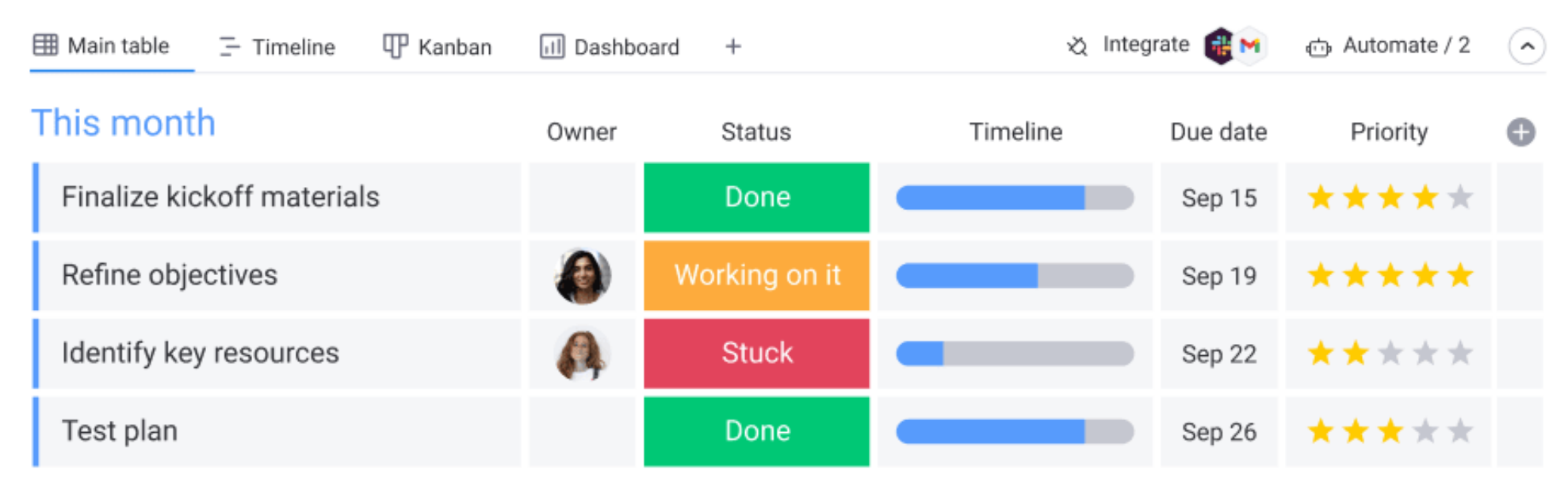

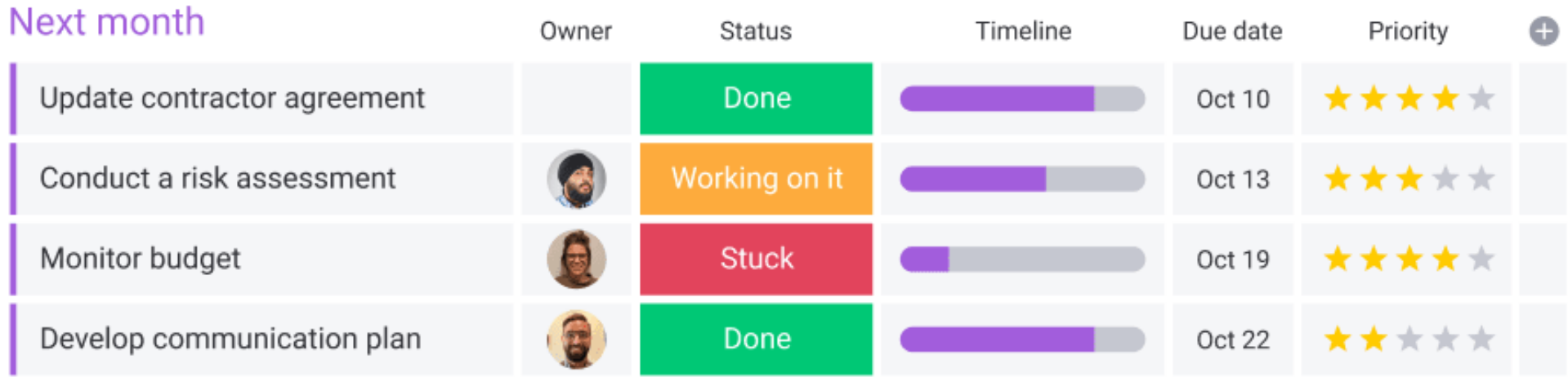

 $\begin{array}{ccccc} 0 & 0 & 0 \end{array}$ 

## Documentação

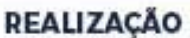

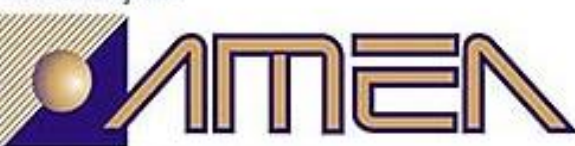

ASSOCIAÇÃO MONGAGUAENSE DE ENGENHEIROS E ARQUITETOS

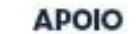

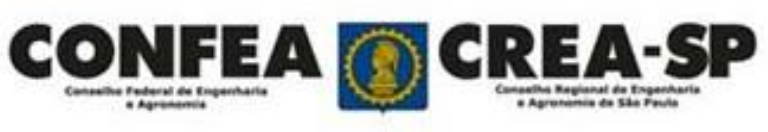

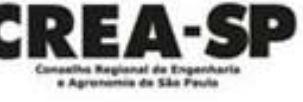

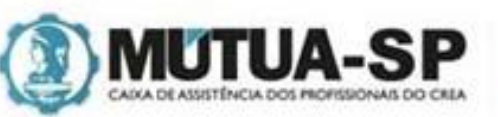

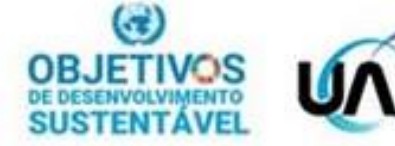

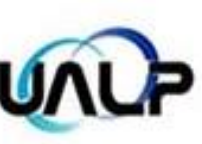

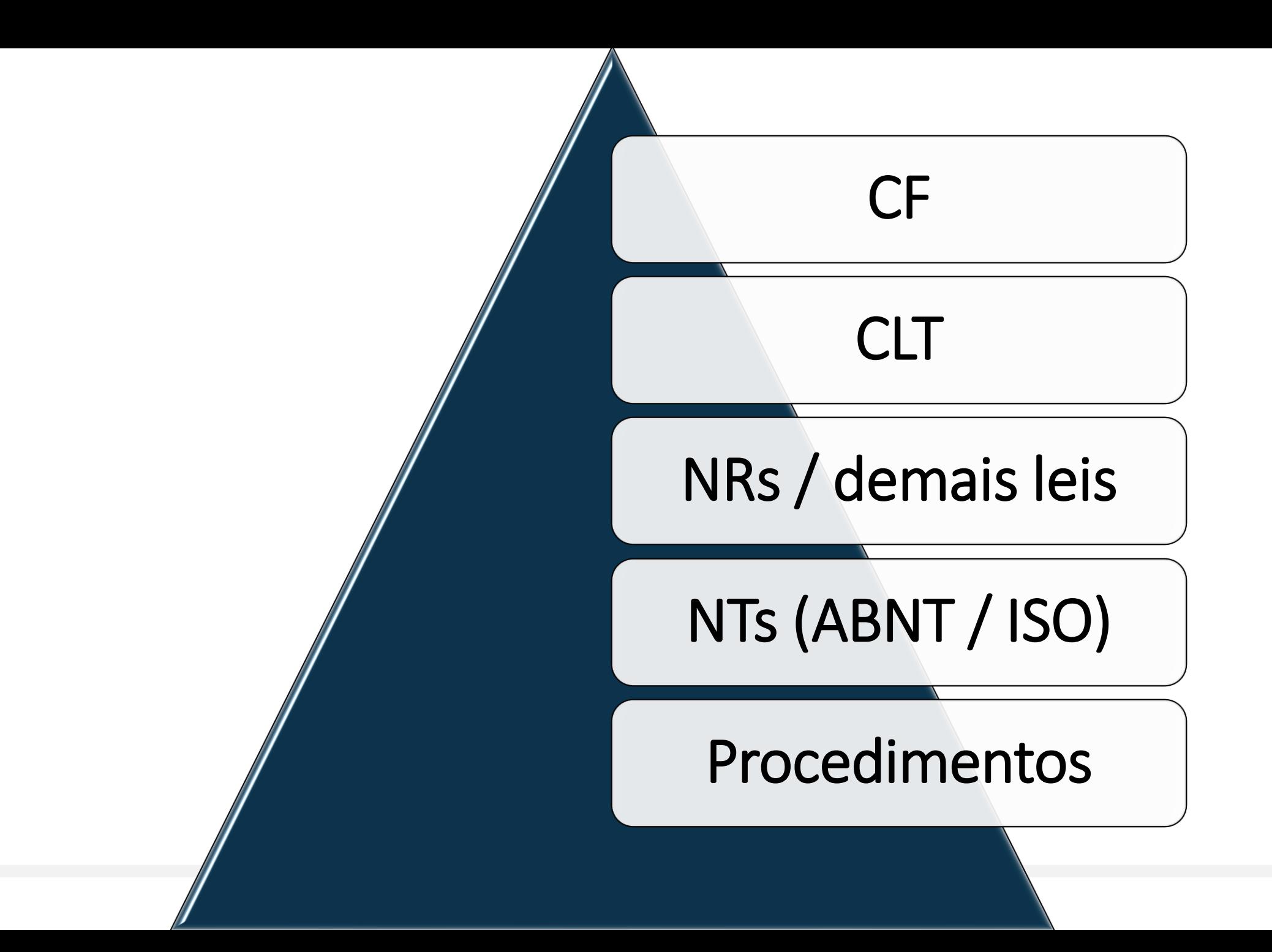

### Melhoria Contínua

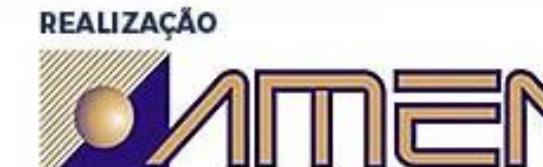

ASSOCIAÇÃO MONGAGUAENSE DE ENGENHEIROS E ARQUITETOS

**APOIO** 

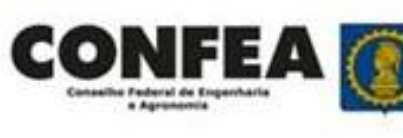

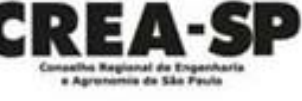

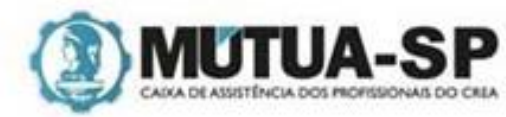

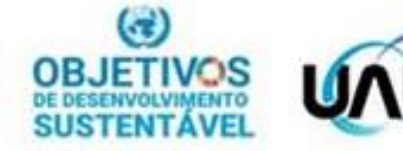

和

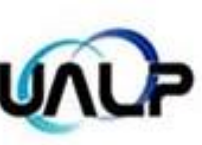

 $Plan(P)$ Act (A) Check<br>(C)  $Do(D)$ 

## **Dica de Ouro: Metas SMART**

THERO

VEILE

REALIZAÇÃO

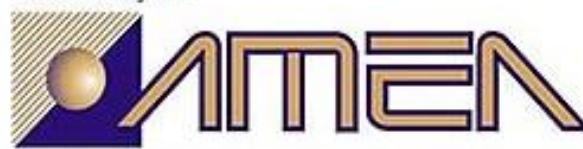

[Esta Foto](https://overbr.com.br/empreendedorismo/por-que-investir-em-ouro-nos-tempos-atuais) de Autor Desconhecido está licenciado em <u>[CC BY](https://creativecommons.org/licenses/by/3.0/)</u><br>I

して

ASSOCIAÇÃO MONGAGUAENSE DE ENGENHEIROS E ARQUITETOS

**APOIO** 

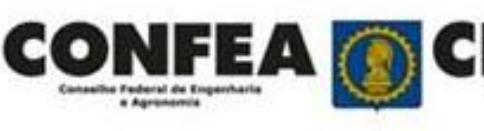

G)

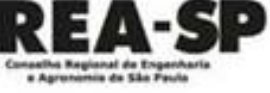

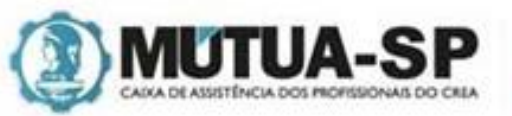

<u>ATTILLING A</u>

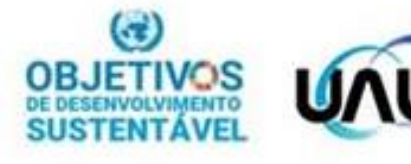

**KIL** 

#### S — Specific, ou específica

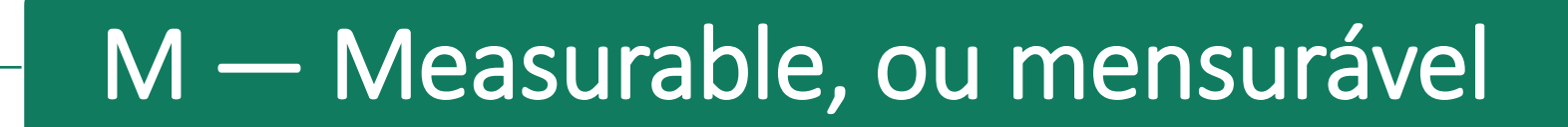

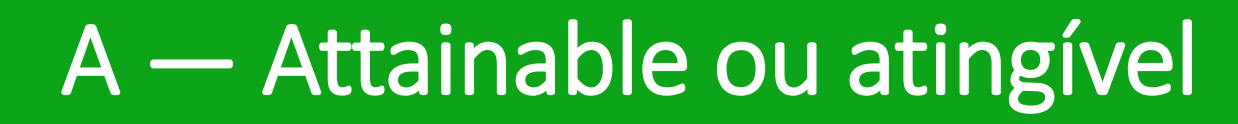

#### R — Relevant, ou relevante

#### T — Time based, ou temporal

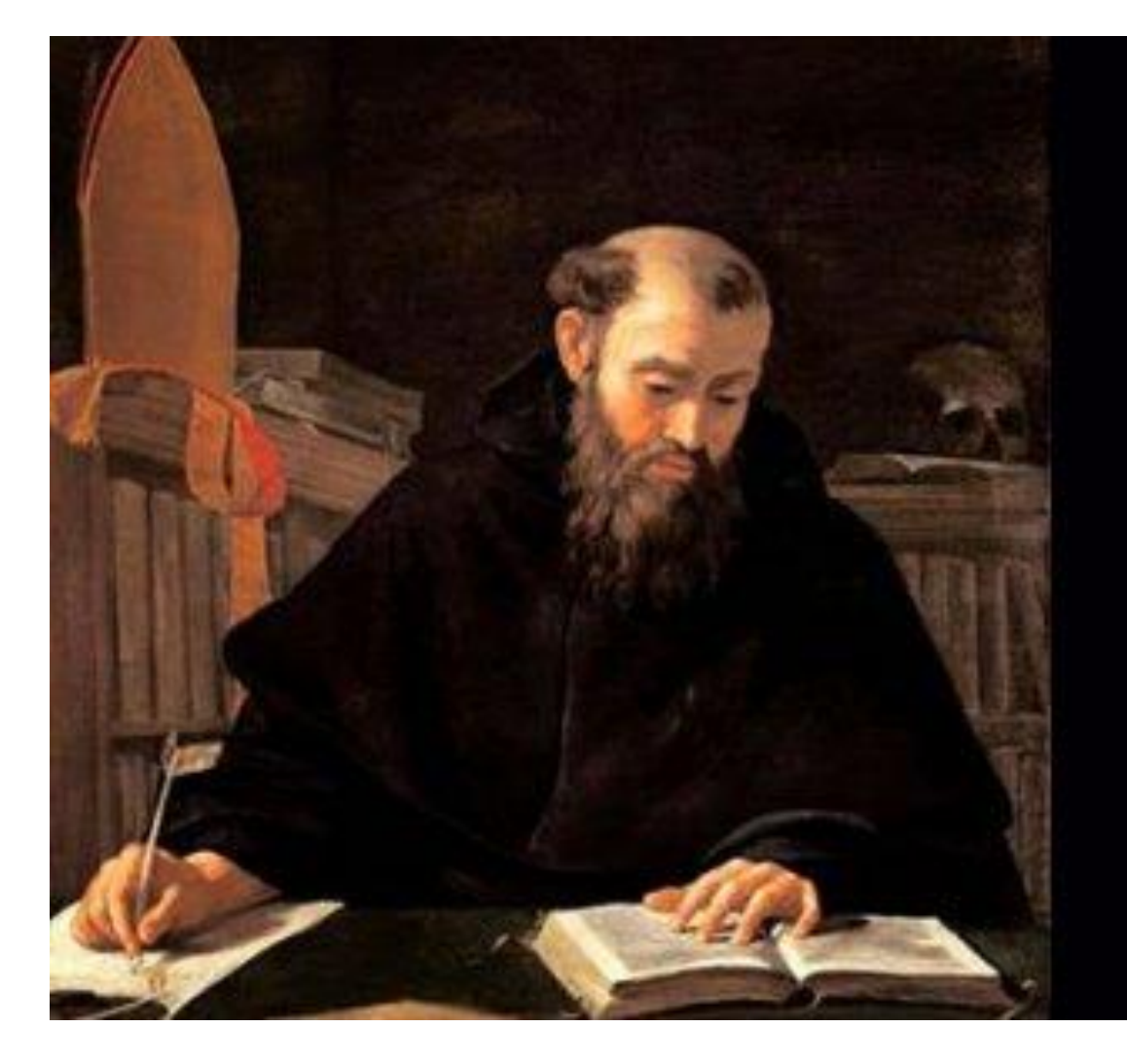

"As pessoas costumam amar a verdade quando esta as ilumina, porém tendem a odiá-la quando as confronta."

Santo Agostinho

#### **Referências**

#### ABNT NBR ISO 31000:2018 – Gestão de Riscos – Diretrizes

CRUZ, F. Scrum e agile em projetos: guia completo. 2ª Ed. Rio de Janeiro: Brasport, 2018.

BOTENE, Pedro Henrique Ribeiro; LIMA, André de. Desenvolvimento de uma metodologia híbrida entre Scrum e PMBOK como proposta de gerenciamento de projeto de cabeamento estruturado. IX Congresso Brasileiro de Engenharia de Produção. Ponta Grossa, 2019.

CLELAND, D. I. e IRELAND, L. R. Gerência de Projetos. Rio de Janeiro: Reichmann & Affonso Editores, 2002.

FIRJAN. **Programa de Integridade Corporativa**. Disponível em <https://www.firjan.com.br/lumis/portal/file/fileDownload.jsp?fileId=2C908A8A66C758FB0166EA8BFB2D04ED>. Acesso em Mar.2022.

LUCK, H. Metodologia de Projetos - Uma ferramenta de Planejamento e Gestão. 12ª Edição, Rio de Janeiro: Vozes Editora, 2004.

PMI – PROJECT MANAGEMENT INSTITUTE. Guia PMBOK®: Um Guia para o Conjunto de Conhecimentos em Gerenciamento de Projetos, Sexta edição, Pennsylvania: PMI, 2017.

PROJMGMT. Project Risk Management Handbook: A Scalable Approach . www.dot.ca.gov/hq/projmgmt/documents/prmhb/PRM\_Handbook.pdf

SEBRAE. Integridade para pequenos negócios. Disponível em <http://www.cgu.gov.br/Publicacoes/etica-eintegridade/arquivos/integridade-para-pequenos-negocios.pdf>. Acesso em Dez.2018.

SUTHERLAND, J.; SCHWABER, K. The Scrum Guide. Disponível em [https://www.scrumguides.org/docs/scrumguide/v1/Scrum-](https://www.scrumguides.org/docs/scrumguide/v1/Scrum-Guide-Portuguese-BR.pdf)[Guide-Portuguese-BR.pdf.](https://www.scrumguides.org/docs/scrumguide/v1/Scrum-Guide-Portuguese-BR.pdf) Acesso em 03 de outubro de 2022.

# *Obrigado*

Edgard Gonçalves Cardoso [edgardmaua@hotmail.com](mailto:edgardmaua@hotmail.com) [www.professoredgard.com](http://www.professoredgard.com/)

REALIZAÇÃO

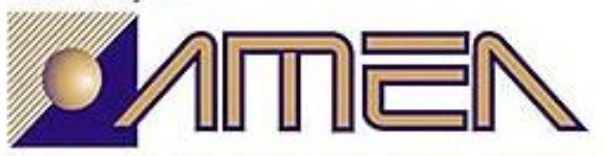

ASSOCIAÇÃO MONGAGUAENSE DE ENGENHEIROS E ARQUITETOS

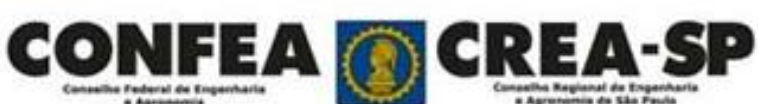

**APOIO** 

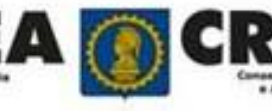

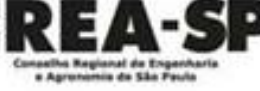

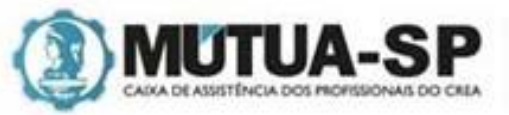

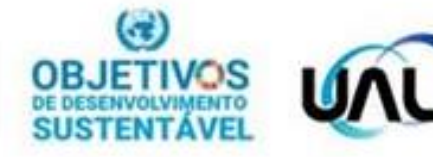